$\bigcap$ 

**MINISTERIET FOR BØRN, UNDERVISNING OG LIGESTILLING** STYRELSEN FOR IT OG LÆRING

# **Integrationsplatformens snitfladebeskrivelser i Brugerportalinitiativet**

Revideret udgave, 25.08.2016

## **Indhold**

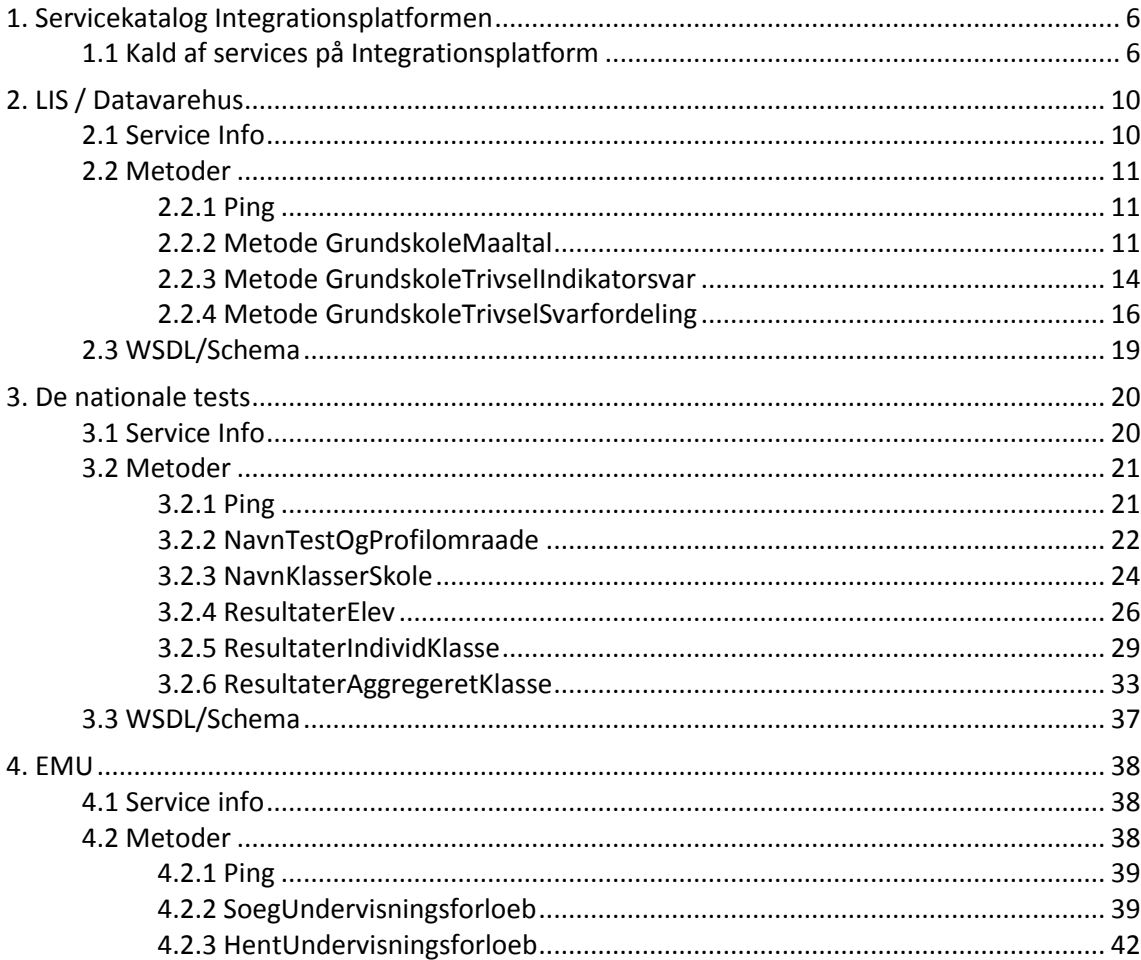

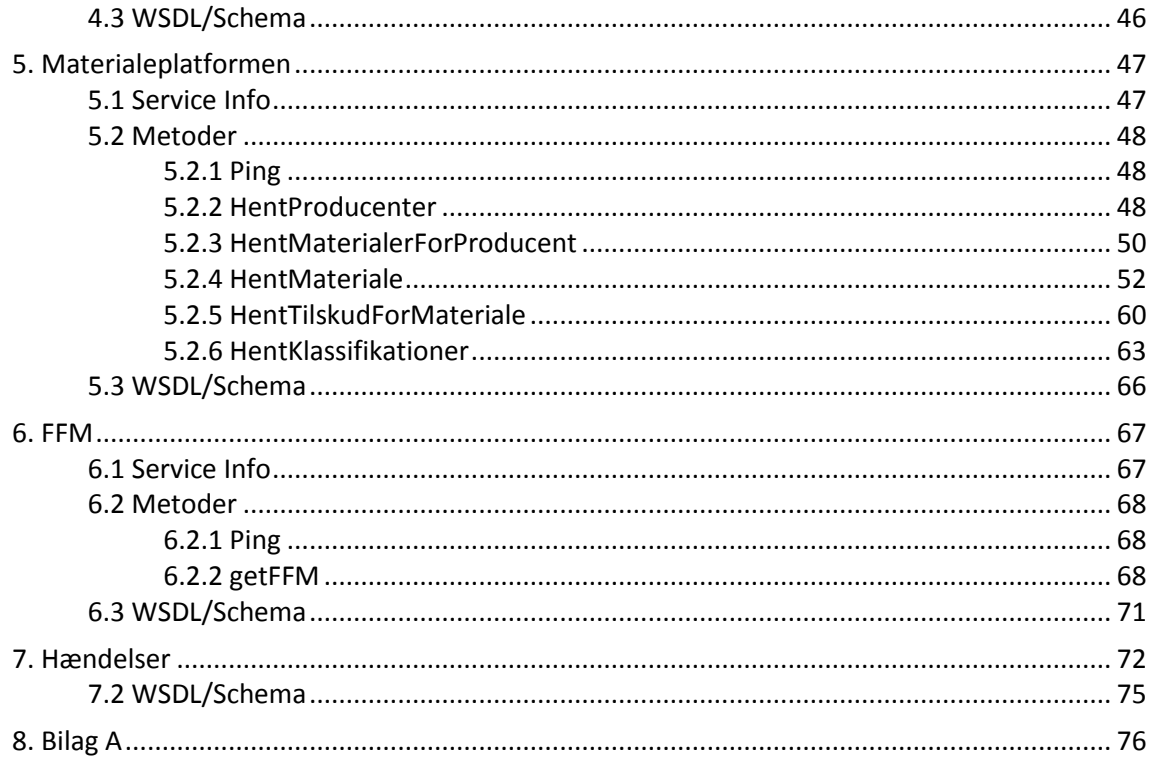

Integrationsplatformen. Servicekatalog

Integrationsplatformen. Servicekatalog

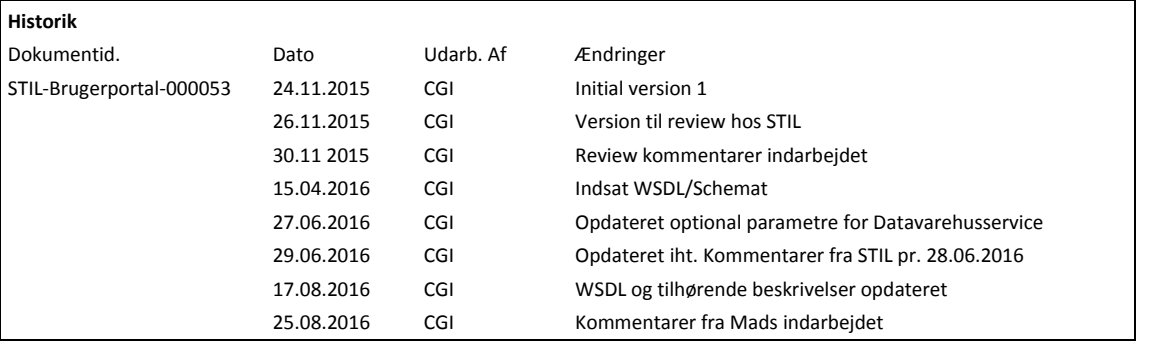

# <span id="page-5-0"></span>**1. Servicekatalog Integrationsplatformen**

Dette katalog indeholder en beskrivelse af de services og service metoder, der udstilles på Integrationsplatformen. Herunder beskrivelse af input- og output datafelter samt formater for disse data.

Selve servicebeskrivelsen er struktureret på den måde, at der for hver service først listes generel information om den pågældende service, dernæst angives de enkelte service funktioner eller metoder, servicen indeholder. For hver af disse metoder er beskrevet input-data, output-data samt eventuelle fejlkoder, såfremt at disse er definerede.

Integrationsplatformen udstiller funktionaliteten fra de enkelte kildesystemer som web services, der kan kaldes af modtagersystemerne. Disse services oprettes som et it system (tjeneste) i UNI-Login, og de enkelte modtagersystemer skal autoriseres til at kunne anvende disse tjenester. Selve integrationsplatformen er ligeledes oprettet som en tjeneste i UNI-Login.

Opdateret information og yderligere vejledninger vil blive lagt på stil.dk i løbet af 2016

### <span id="page-5-1"></span>**1.1 Kald af services på Integrationsplatform**

Integrationsplatformen udstiller services til modtagersystemerne med følgende karakteristika.

- Soap baserede
- Document Literal encoded, hvis muligt.
- Typed faults som en del af WSDL'en.

Ved kald af en service på integrationsplatformen skal modtagersystemet medsende følgende information i servicekaldet:

- Systembruger/Password (systembruger modtagersystem i Uni-Login)
- ModtagersystemID (fra UNI-Login)
- Instnr (kommer også fra UNI-Login)
- ModtagersystemTransaktionsID (Tekststreng der er genereret af modtagersystemet og som er sammensat af navnet på modtagersystem og et løbenr)
- SAML2 Token (fra slutbrugerens UNI-Login)

• Service Forretningsdata Payload

Det skal i denne forbindelse nævnes, at der pt. kun er to services, der kræver et uni-login/SAML i kaldet. Det drejer sig om de services, der kan vise flere/mere detaljerede data ved login. Konkret omfatter disse LIS/Data warehouse og De Nationale Tests.

Ved modtagersystemernes kald til en service på integrationsplatformen, gør Integrationsplatformen brug af dels generel funktionalitet, der anvendes ved kald af alle services, dels funktionalitet, der indeholder specifik information om, hvordan den enkelte service tilgås. Et konkret eksempel på hvordan en servicemetode kaldes, her service FFM, metode getFFM, er gengivet i Bilag A, afsnit [8.](#page-75-0)

For mere information om SAML2 token, se snitflade-beskrivelsen for UNI-Login SAML i dokumentet "API'er for UNI-Login i BPI'

Principper for fejlhåndtering

Hvis der opstår en fejl, stopper processen på platformen og returnerer en fejlmeddelelse til at generere service svaret. Evt. fejlbeskeder er repræsenteret i en separat Fault sektion i XML-svaret på en ensartet og standardiseret måde. Identificerede fejl, der meddeles fra kildesystemerne bliver placeret i Fault strukturen i Service svaret til modtagersystemet.

Eksempel på Fault struktur med med fejlmeddelelse:

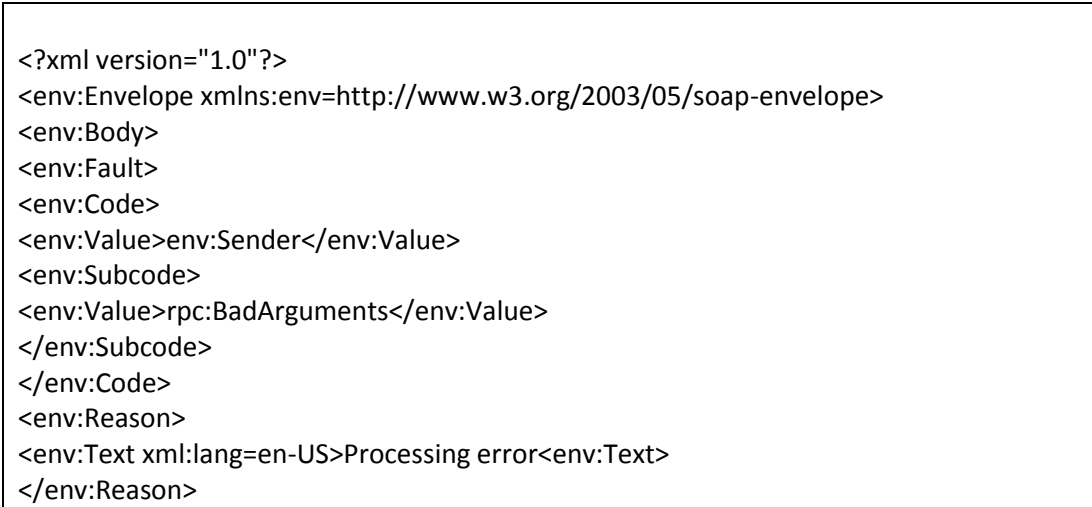

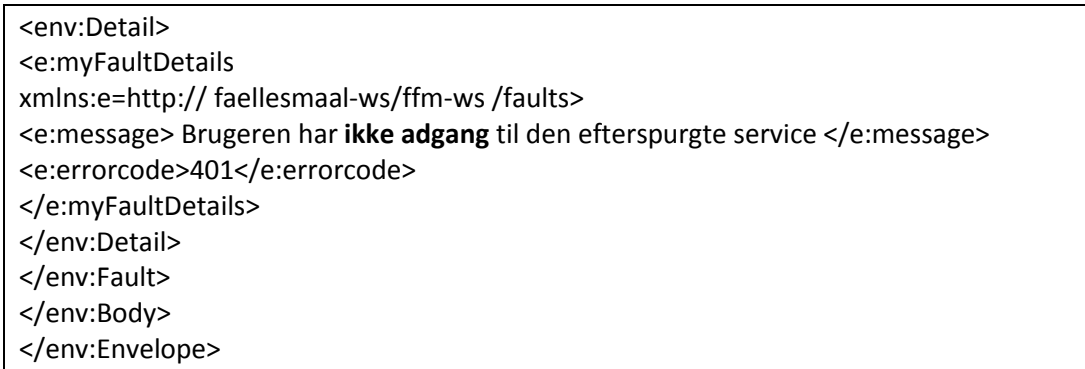

Nedenstående tabel indeholder diverse returkoder og tilhørende kildesystem-specifikke beskrivelser:

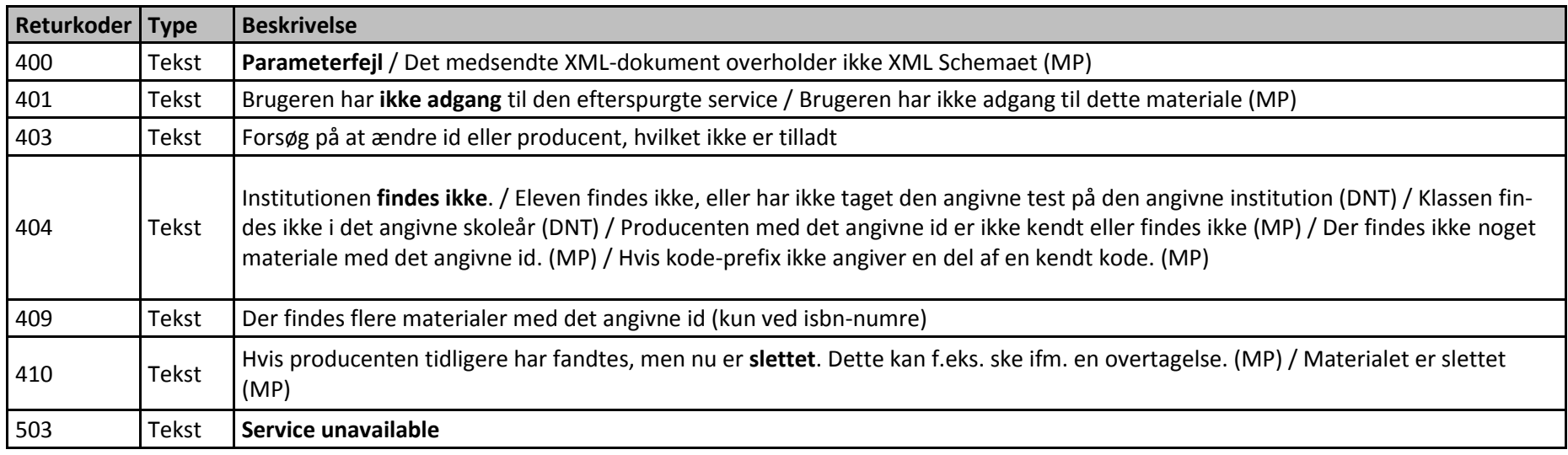

Integrationsplatformen. Servicekatalog

# <span id="page-9-0"></span>**2. LIS / Datavarehus**

#### **Baggrund**

Med denne service udstilles aggregerede data vedr. nationale måltal samt elevernes trivsel i form af trivselsindikatorer. Begge typer af data udstilles på aggregeret niveau og er tænkt til at blive anvendt som understøttelse af skolernes styringsoverblik.

Servicen dækker over følgende områder:

- Nationale måltal (grundskolemaaltal)
- Trivselsindikatorer (grundskoletrivlesindikatorsvar og grundskoletrivlsvarfordeling)

De nationale måltal indeholder data om elevernes dygtighed indenfor udvalgte fag.

Trivselsindikatorerne indeholder indikatorer (tal-variable) for elevernes trivsel opdelt på fire kategorier. Derudover er det muligt at trække data om svarfordelingen for indikatorerne for trivsel.

Nedenfor fremgår detaljerede beskrivelser af metoder, input og output.

### <span id="page-9-1"></span>**2.1 Service Info**

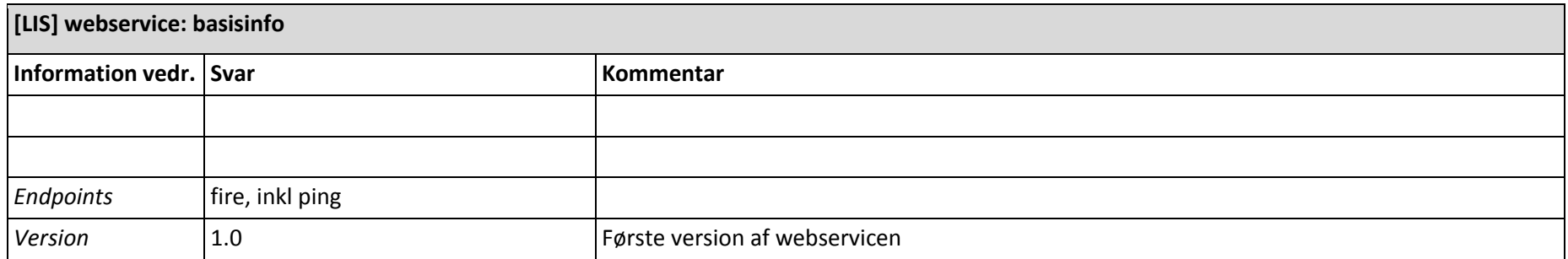

### <span id="page-10-0"></span>**2.2 Metoder**

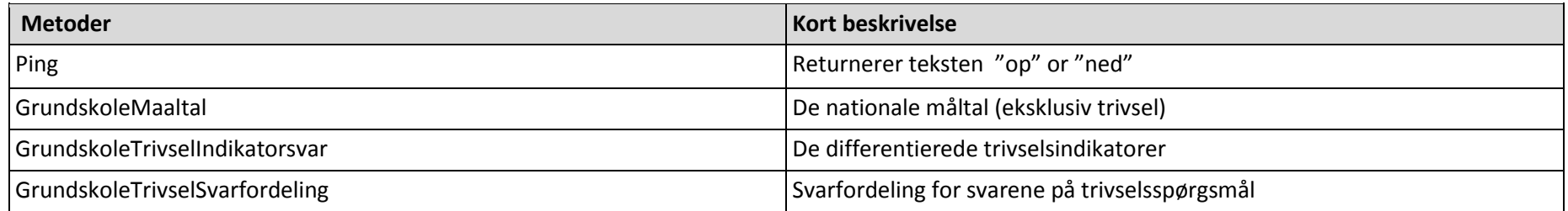

### <span id="page-10-1"></span>**2.2.1 Ping**

#### *Input*

Intet

### *Output*

Returnerer teksten: "op" or "ned"

### <span id="page-10-2"></span>**2.2.2 Metode GrundskoleMaaltal**

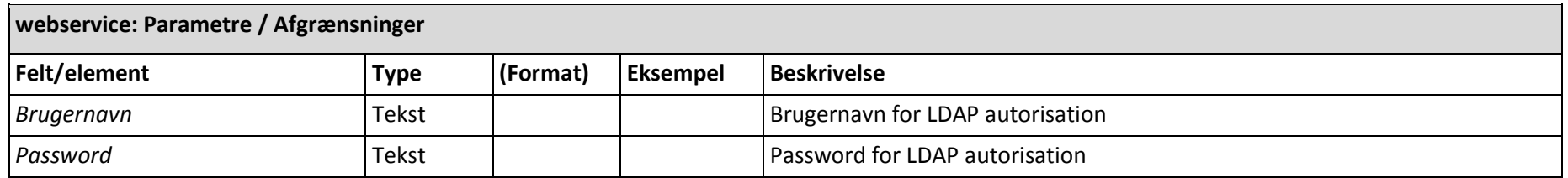

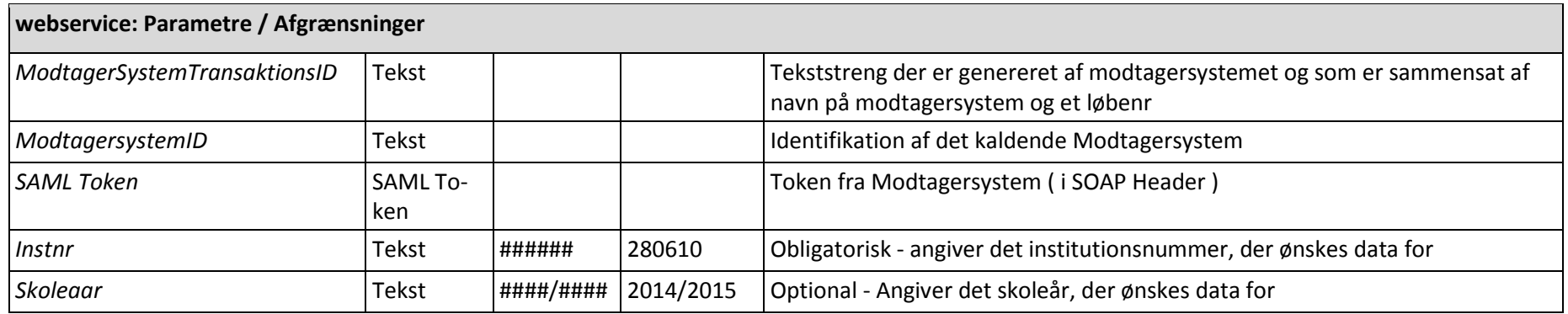

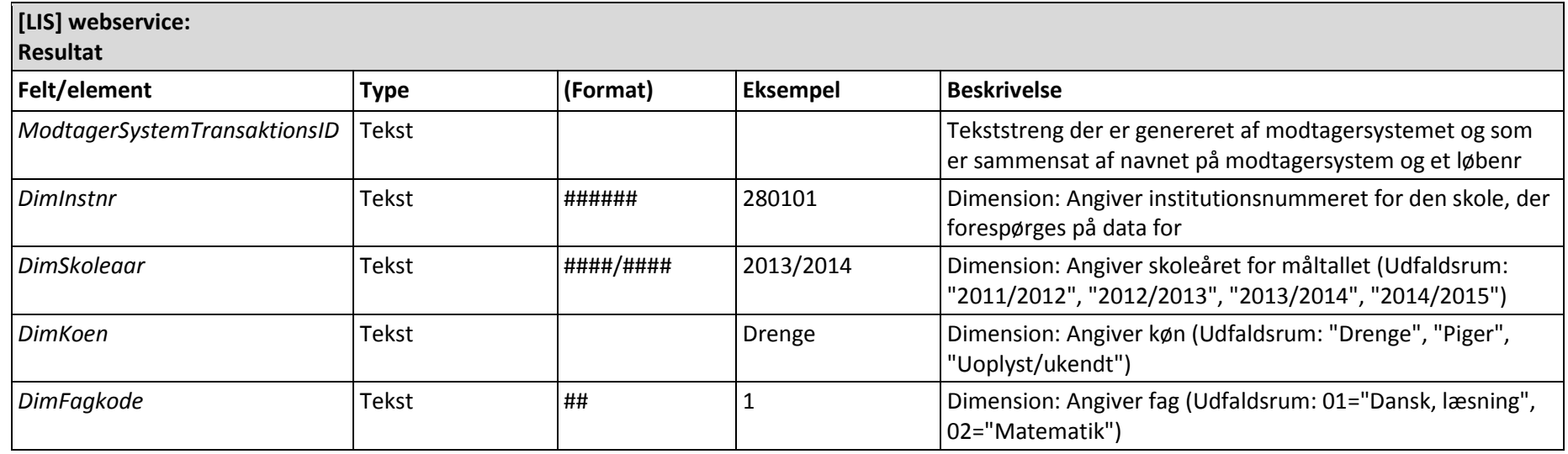

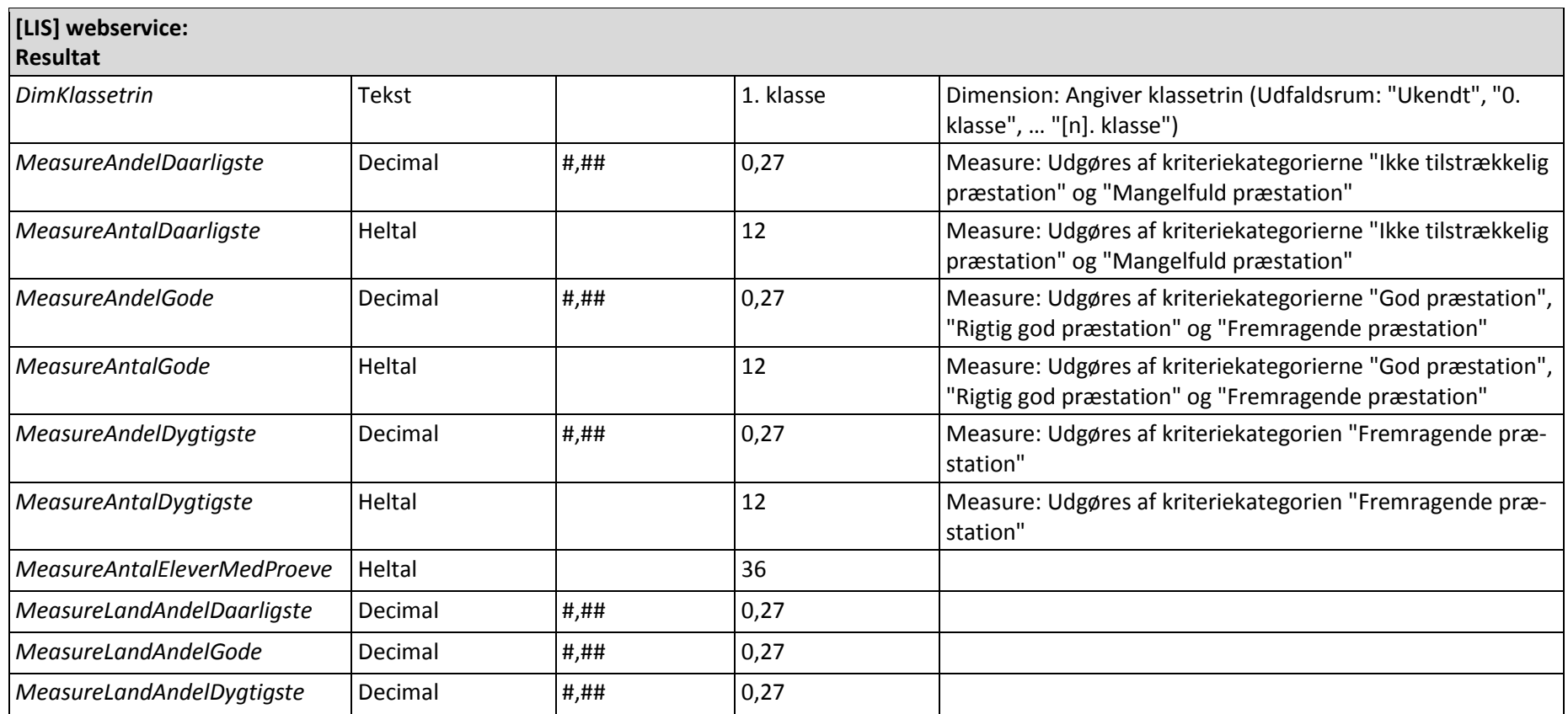

### *Fejlmeldinger*

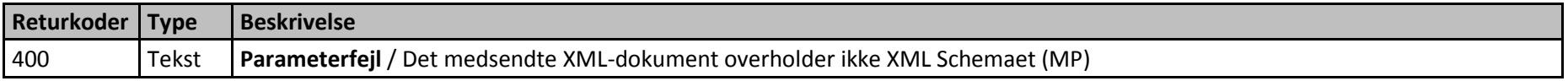

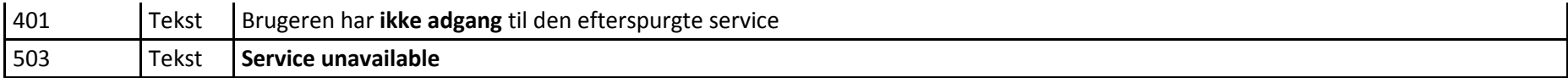

Applikationsspecifikke fejlkoder vil blive udmeldt senere.

### <span id="page-13-0"></span>**2.2.3 Metode GrundskoleTrivselIndikatorsvar**

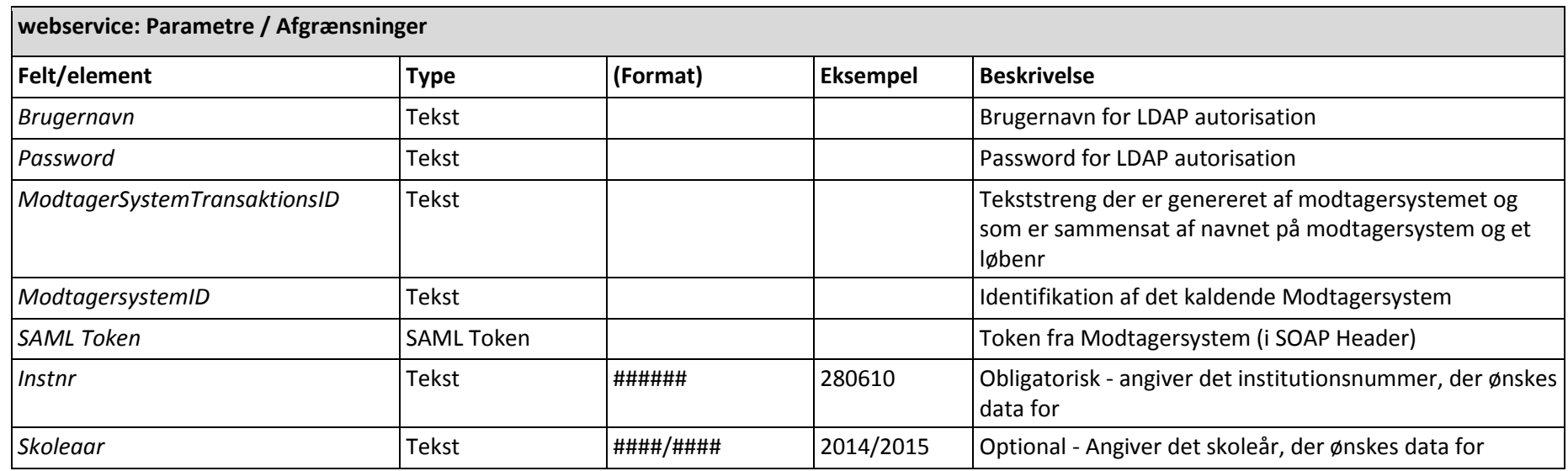

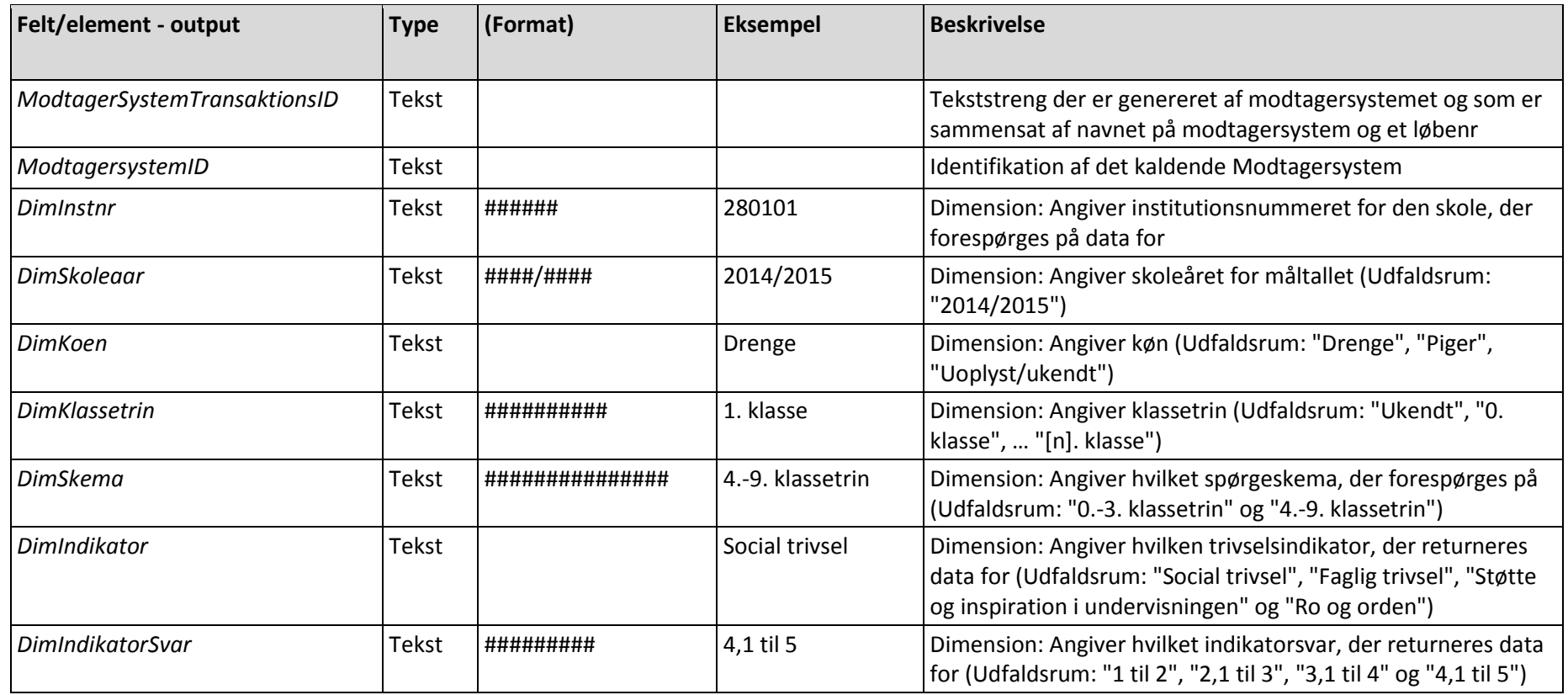

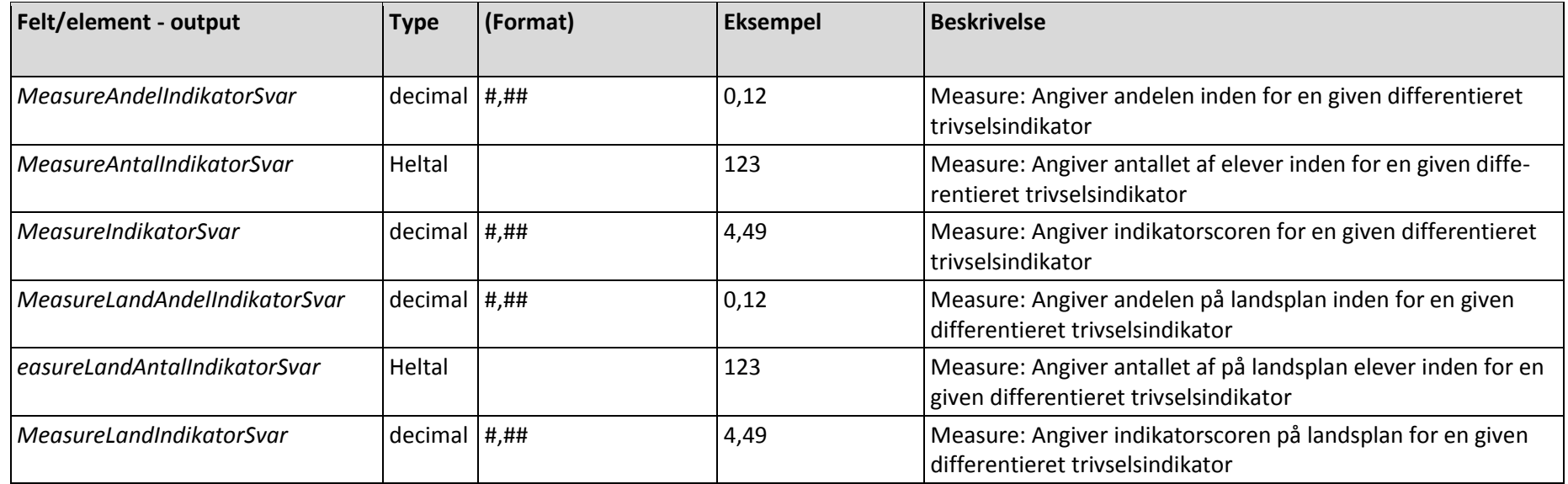

### *Fejlmeldinger*

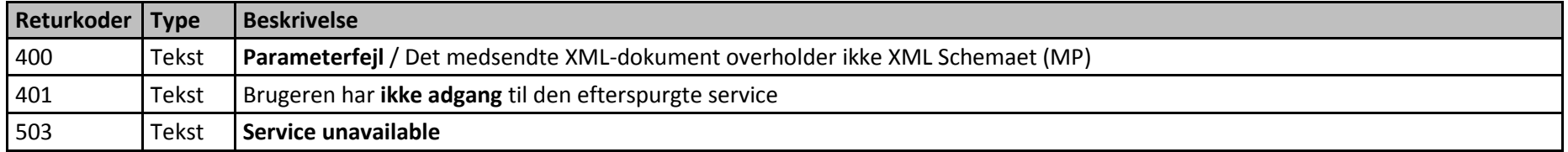

Applikationsspecifikke fejlkoder vil blive udmeldt senere.

### <span id="page-15-0"></span>**2.2.4 Metode GrundskoleTrivselSvarfordeling**

### *Input*

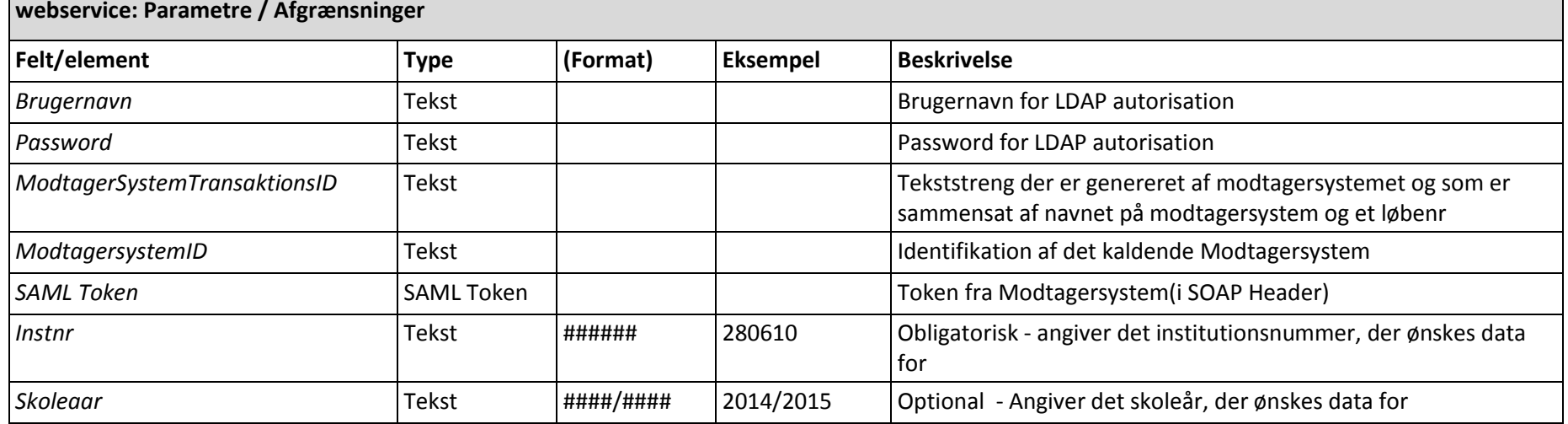

### *Output*

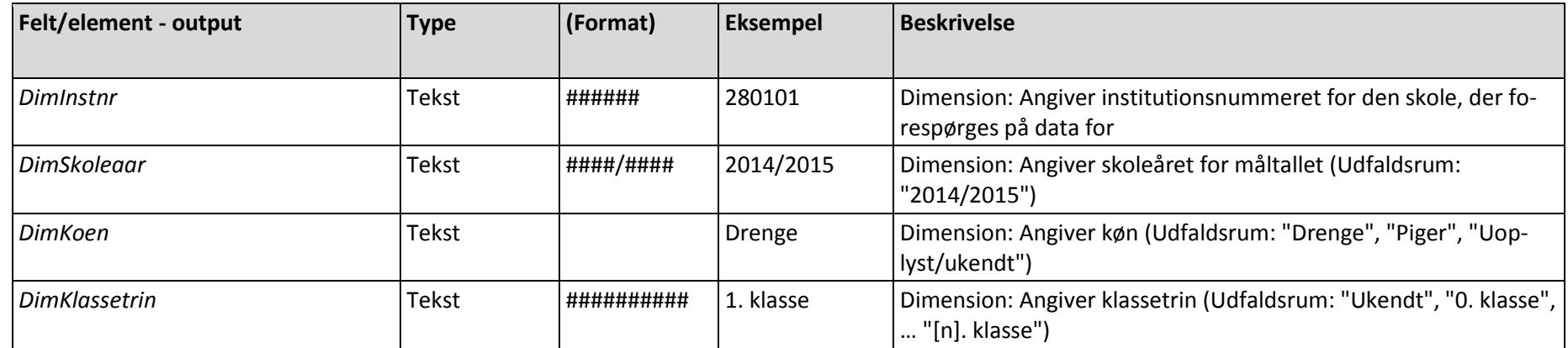

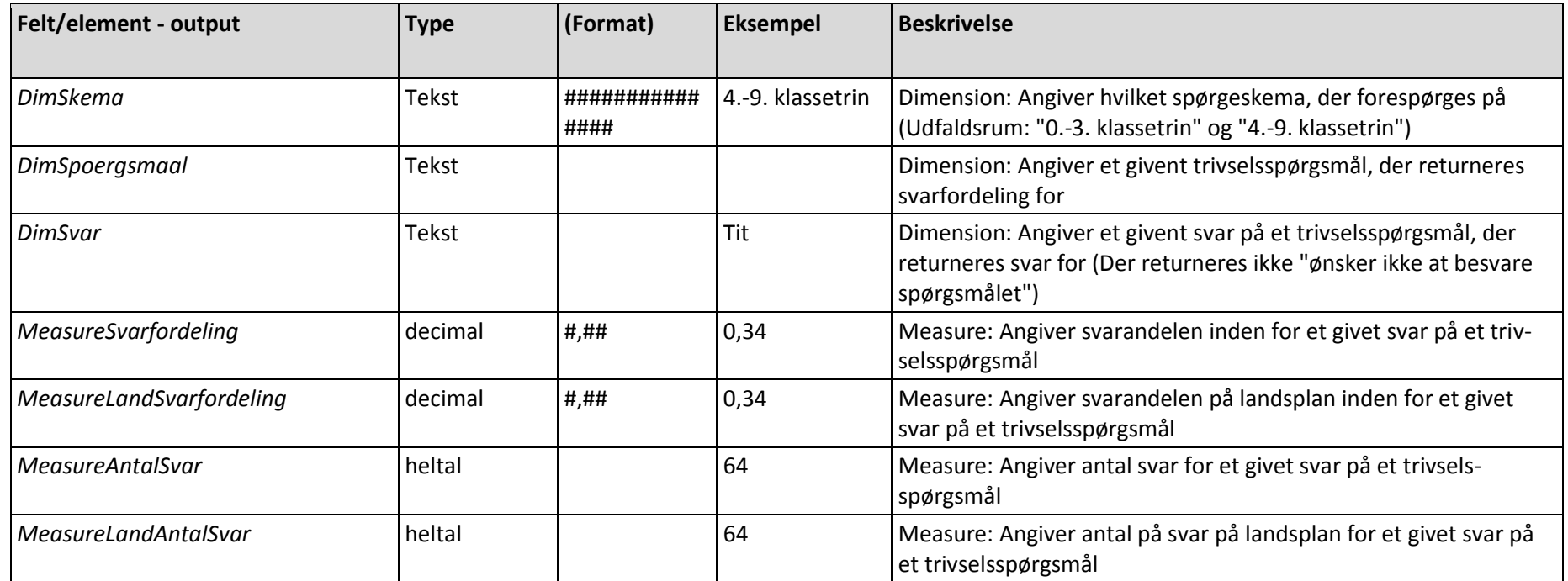

### *Fejlmeldinger*

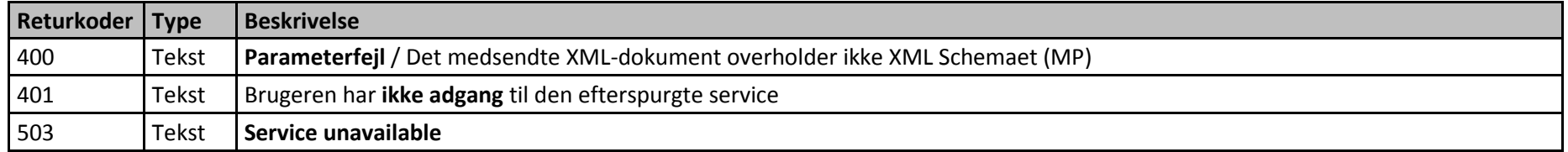

Applikationsspecifikke fejlkoder vil blive udmeldt senere.

Integrationsplatformen. Servicekatalog

<span id="page-18-0"></span>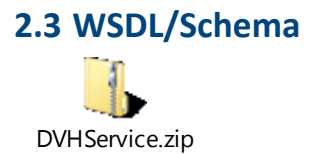

# <span id="page-19-0"></span>**3. De nationale tests**

#### **Baggrund**

Data vedr. de nationale tests omfatter data vedr. testresultater for den enkelte elev.

Servicen gør det muligt at trække data vedr. testresultater på individniveau og data for en gruppe af individer fx en klasse.

Testresultaterne dækker over resultater i de nationale tests som omfatter: dansk (læsning), matematik, engelsk, geografi, biologi, fysik/kemi og dansk som andet sprog. Information om de nationale tests findes her: [http://uvm.dk/Uddannelser/Folkeskolen/Elevplaner-nationale-test-og](http://uvm.dk/Uddannelser/Folkeskolen/Elevplaner-nationale-test-og-trivselsmaaling/Nationale-test)[trivselsmaaling/Nationale-test](http://uvm.dk/Uddannelser/Folkeskolen/Elevplaner-nationale-test-og-trivselsmaaling/Nationale-test)

Resultater fra de nationale tests skal indgå i lærernes og elevernes daglige arbejde bl.a. med progression, og det er derfor formålet, at resultaterne kan trækkes og bruges fx i elevplaner, overblik m.v. som beskrevet i kravspecifikation for læringsplatforme.

Nedenfor fremgår detaljerede beskrivelser af metoder, input og output.

### <span id="page-19-1"></span>**3.1 Service Info**

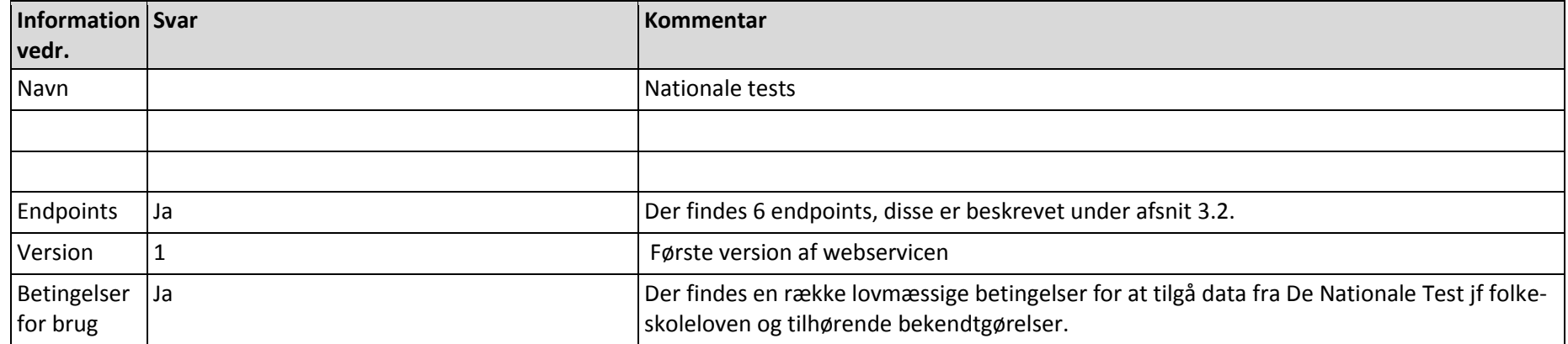

### <span id="page-20-0"></span>**3.2 Metoder**

Denne service har følgende metoder:

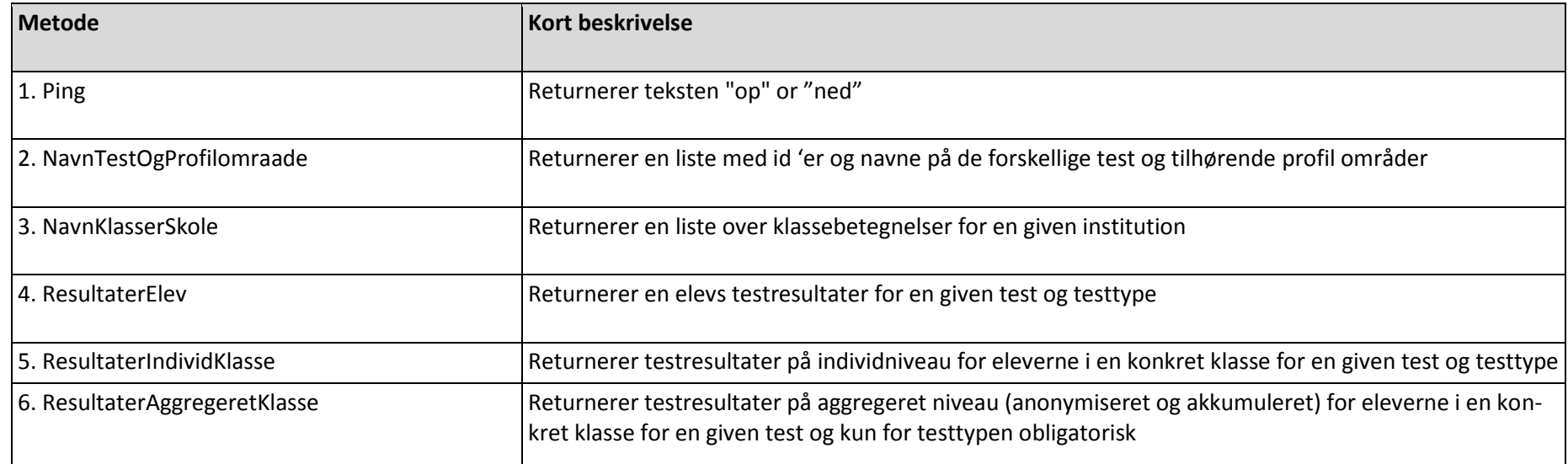

### <span id="page-20-1"></span>**3.2.1 Ping**

*Input*

Intet

#### *Output*

Returnerer teksten: "op" or "ned"

### <span id="page-21-0"></span>**3.2.2 NavnTestOgProfilomraade**

Returnerer en liste med id' er og navne på de forskellige test og tilhørende profil områder. Test og profilområder ændrer sig ikke, så denne service skal typisk kun kaldes én gang

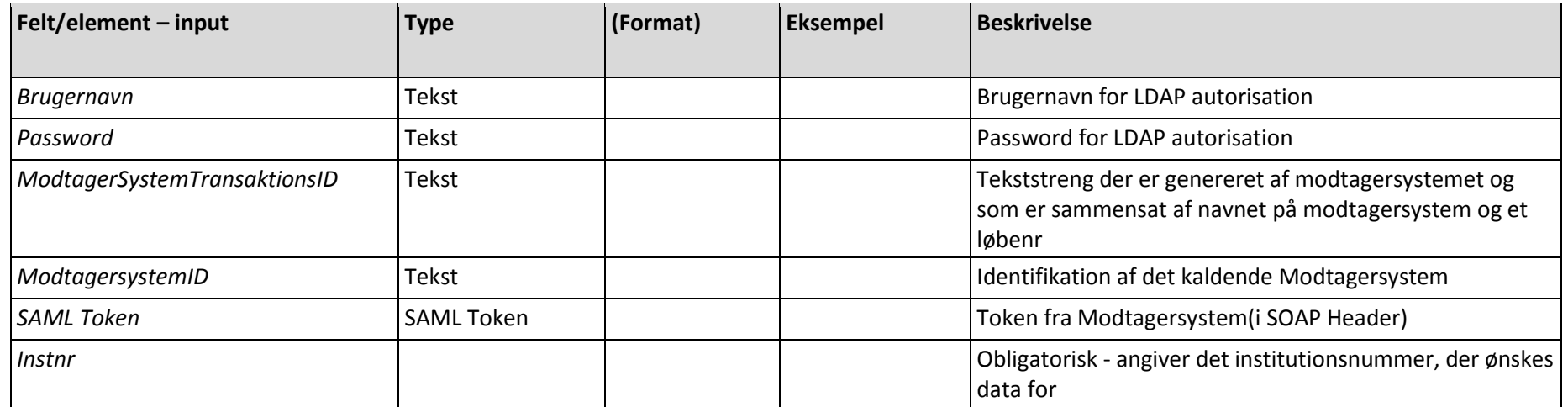

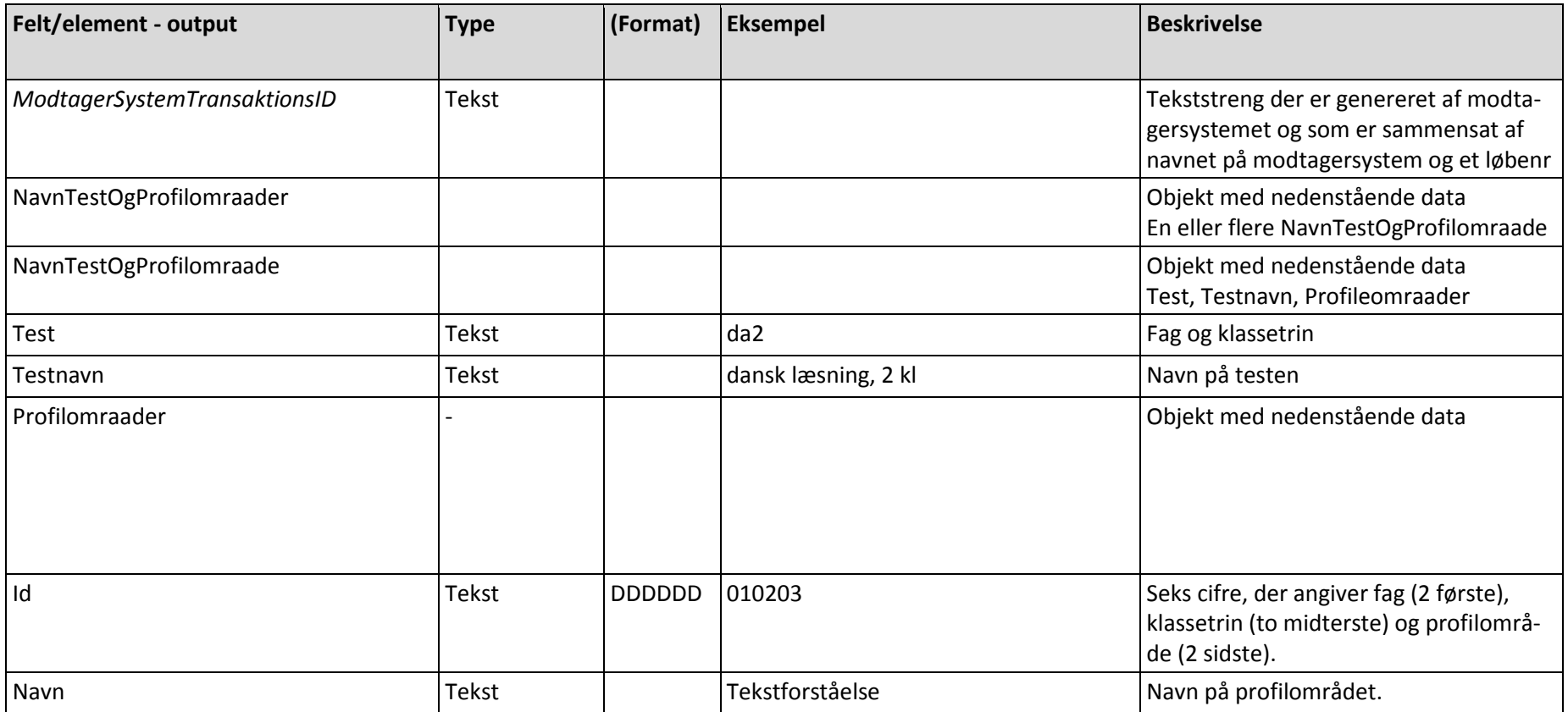

### *Fejlmeddelelser*

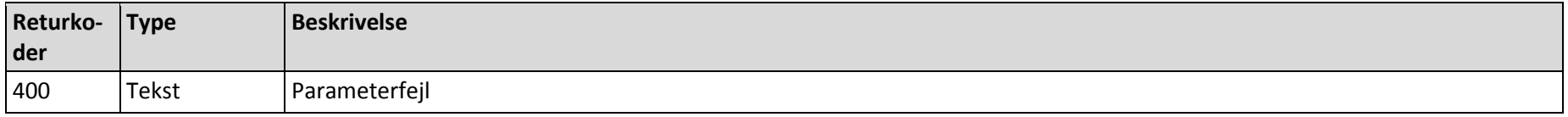

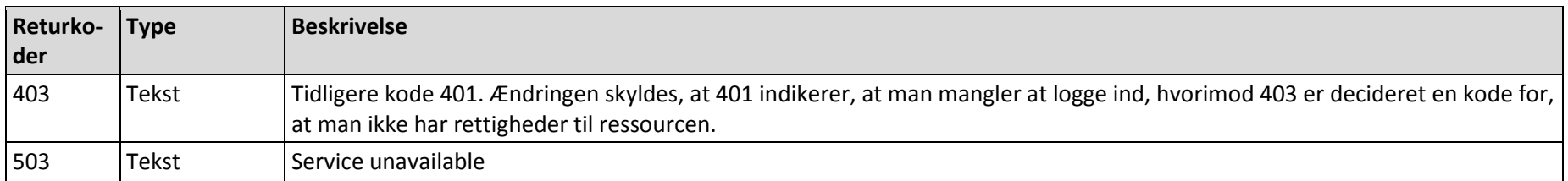

### <span id="page-23-0"></span>**3.2.3 NavnKlasserSkole**

Returnerer en liste over klassebetegnelser for en given institution, som brugeren har rettigheder til.

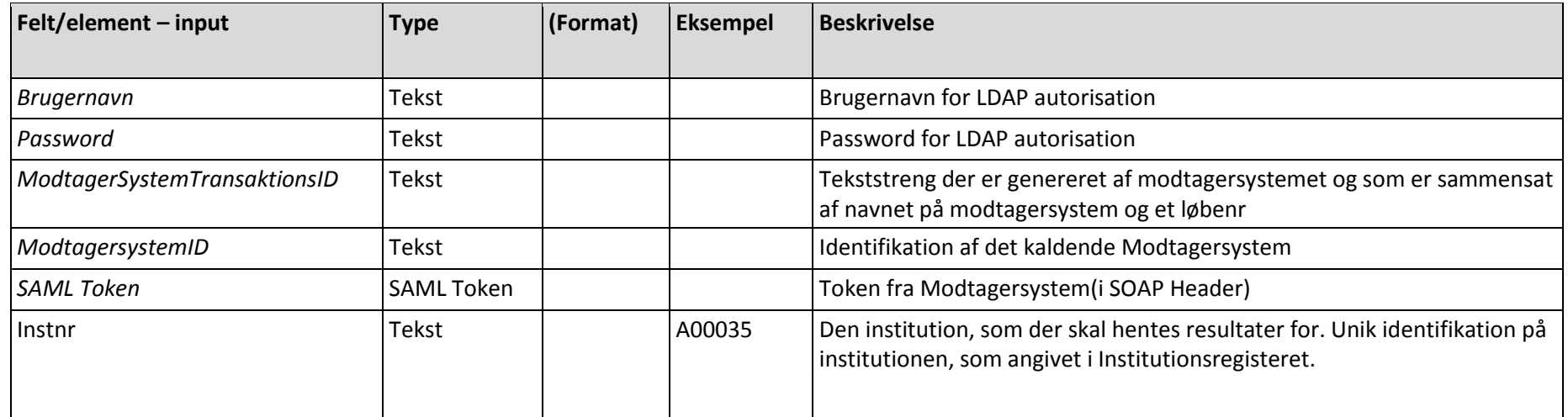

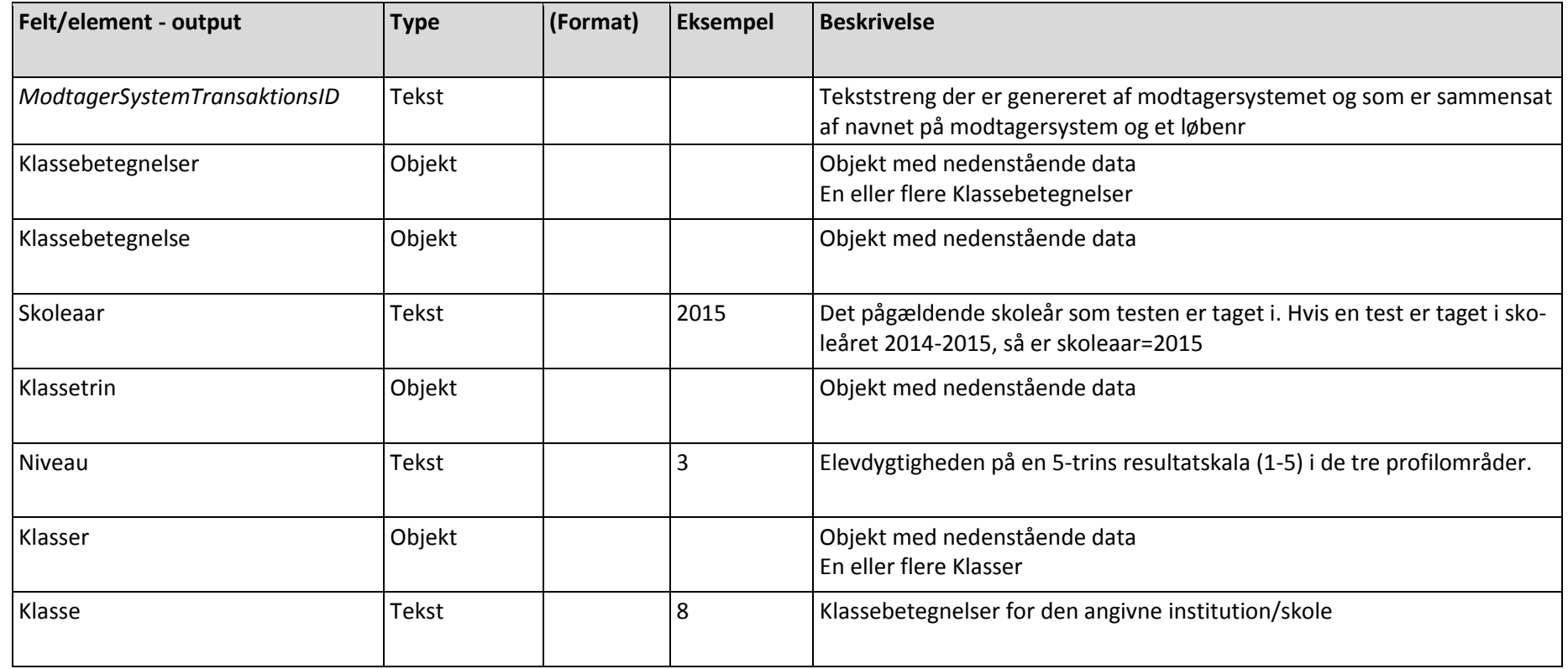

### *Fejlmeddelelser*

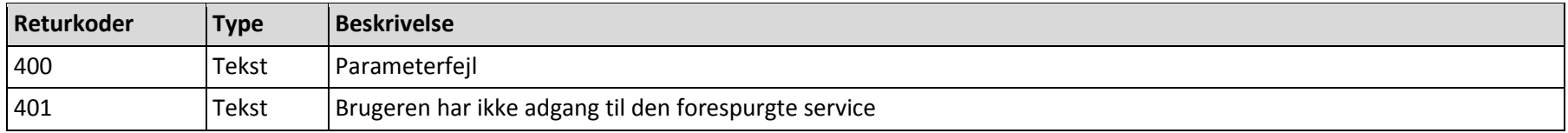

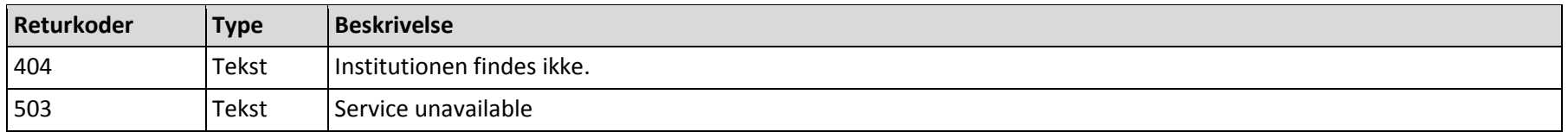

### <span id="page-25-0"></span>**3.2.4 ResultaterElev**

Returnerer en elevs testresultater for en given test og testtype

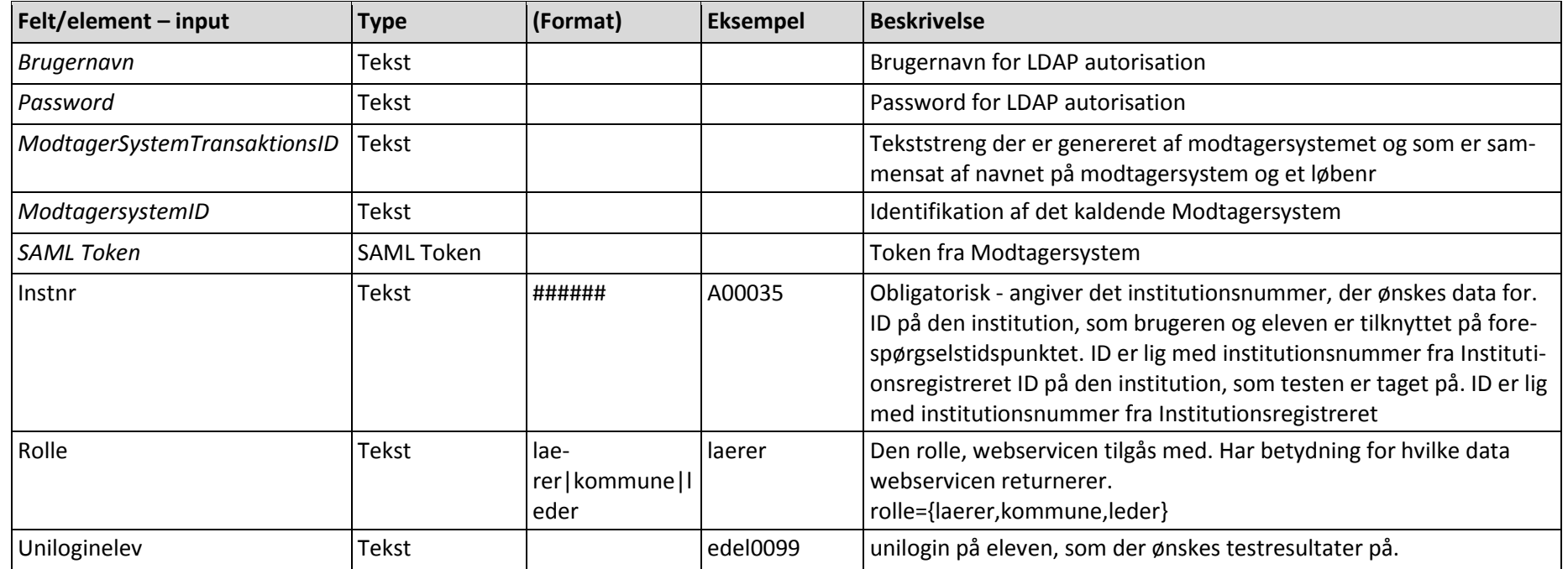

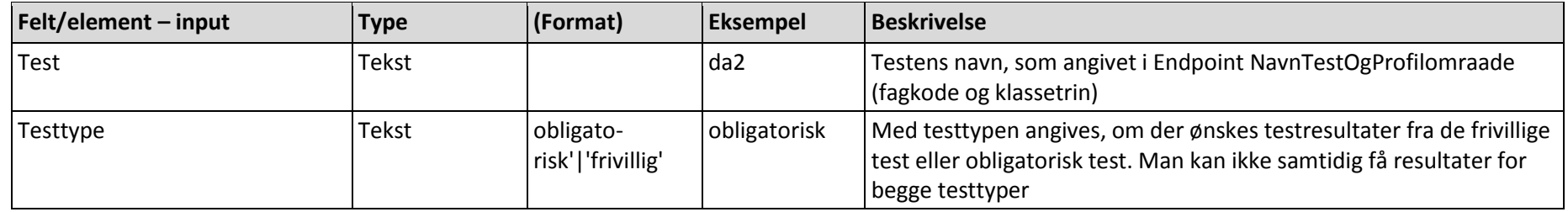

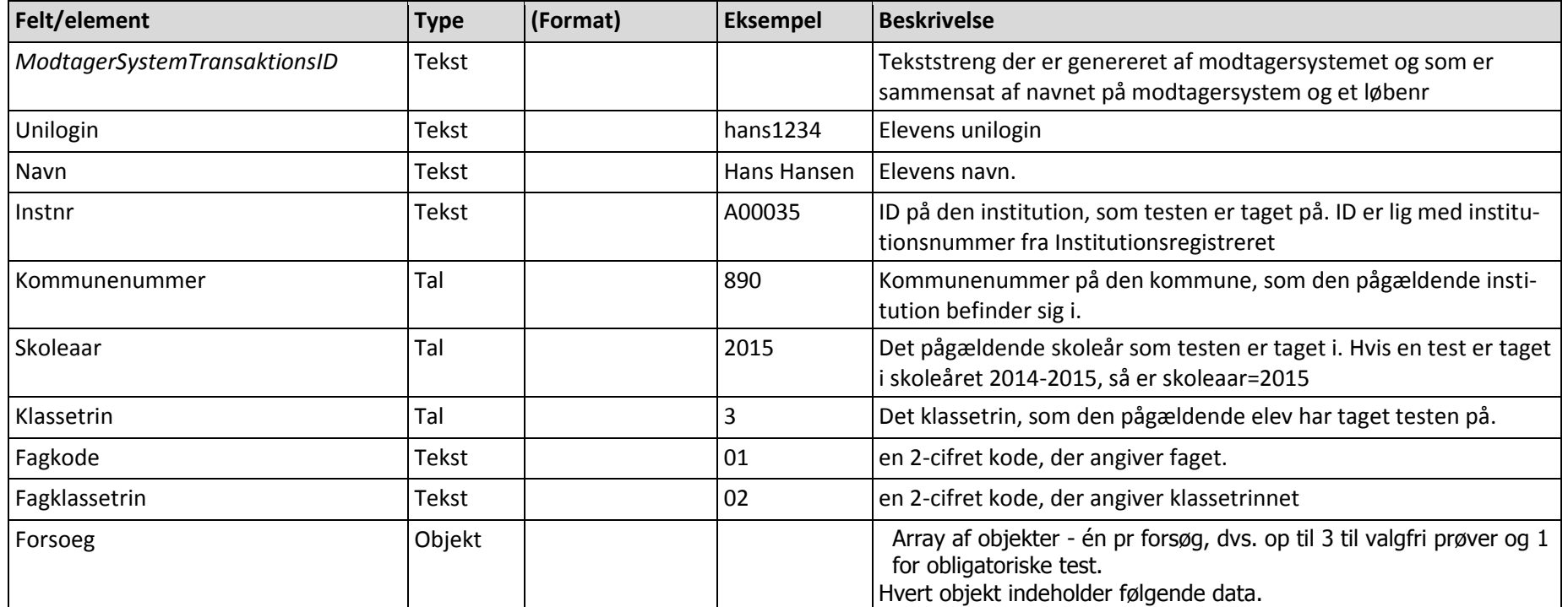

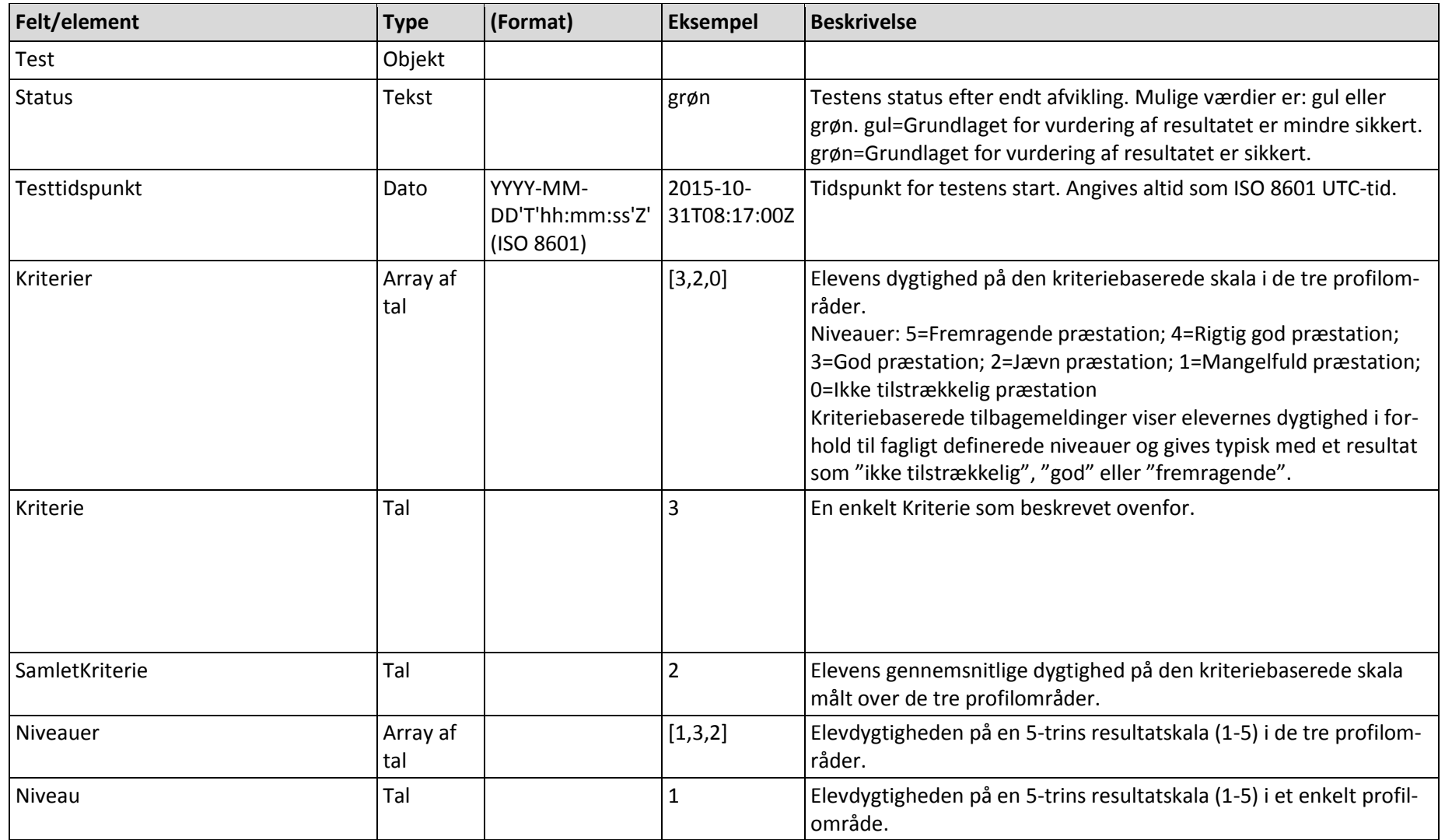

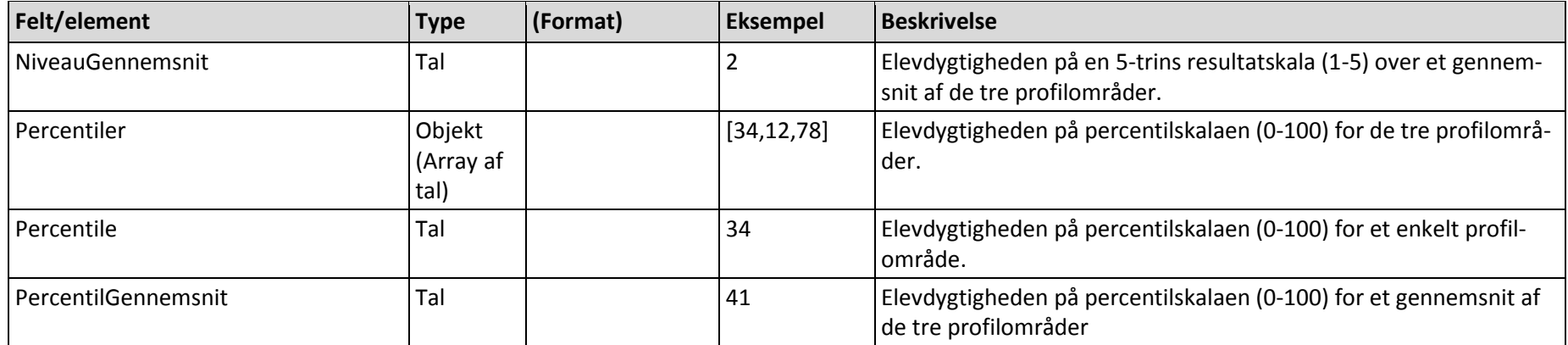

### *Fejlmeddelelser*

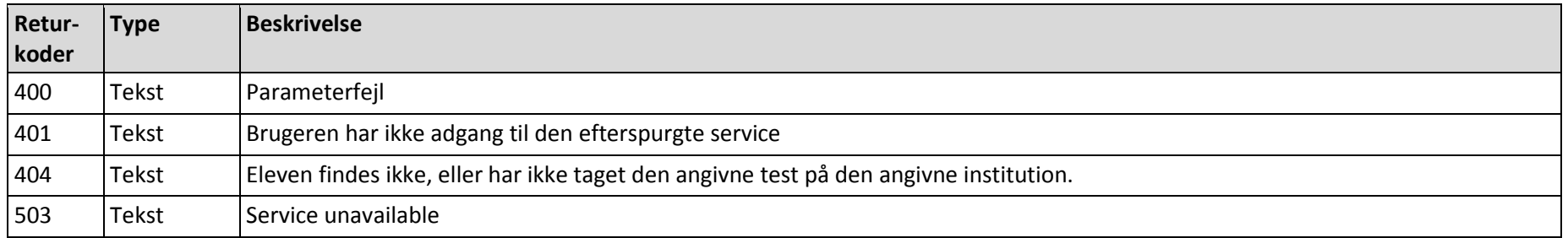

### <span id="page-28-0"></span>**3.2.5 ResultaterIndividKlasse**

Returnerer en klasses testresultater på individniveau for en given test og testtype

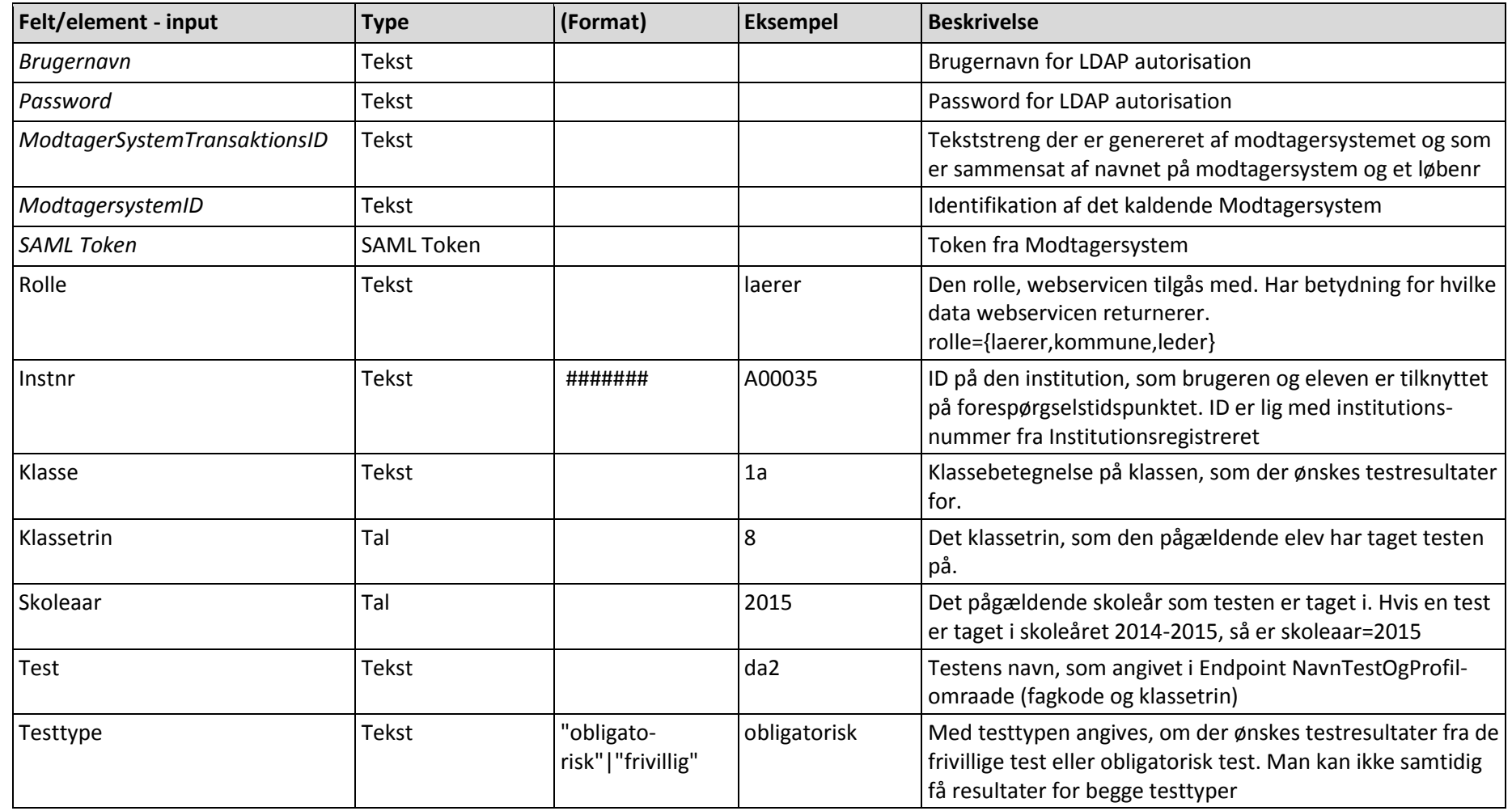

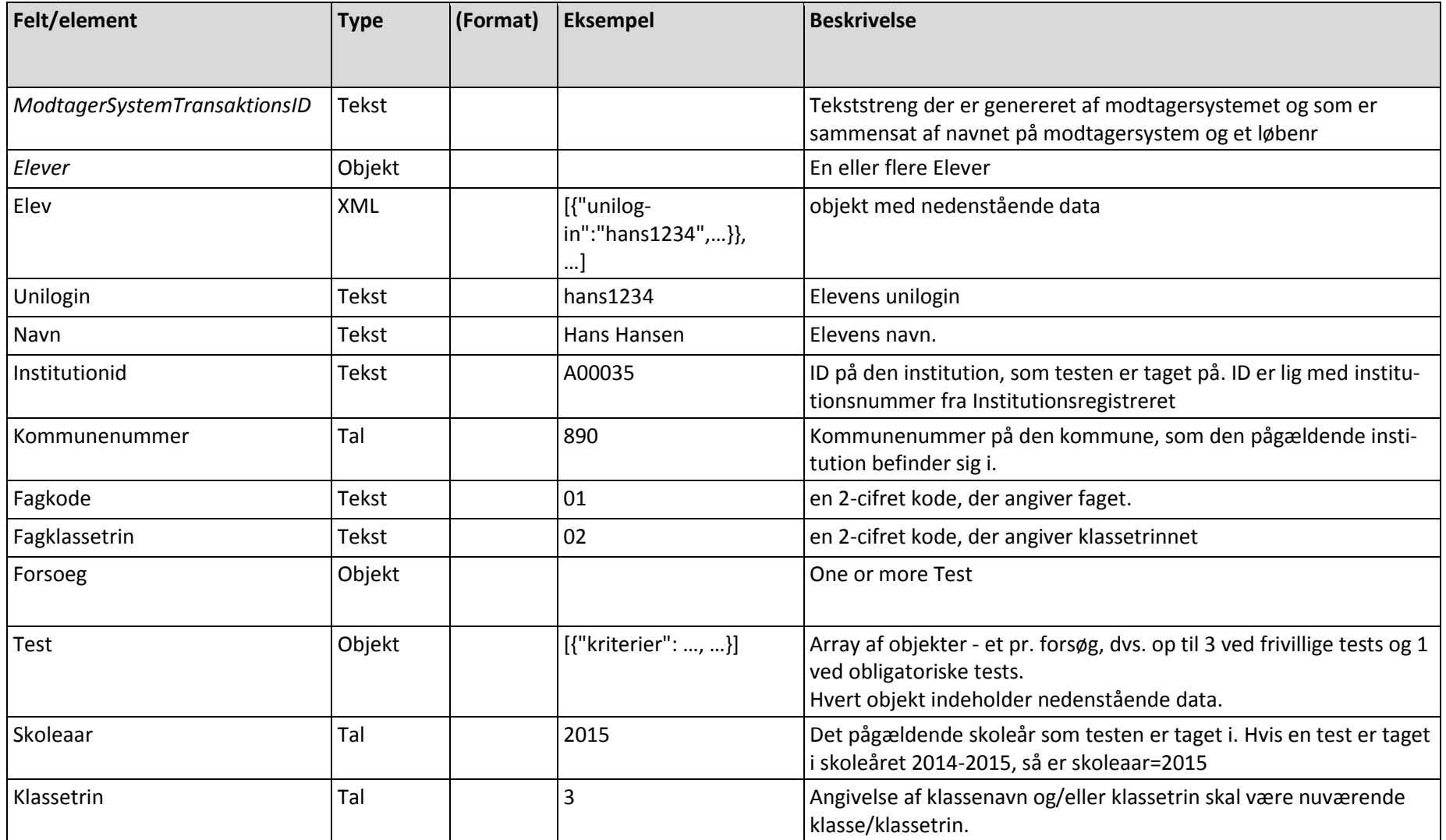

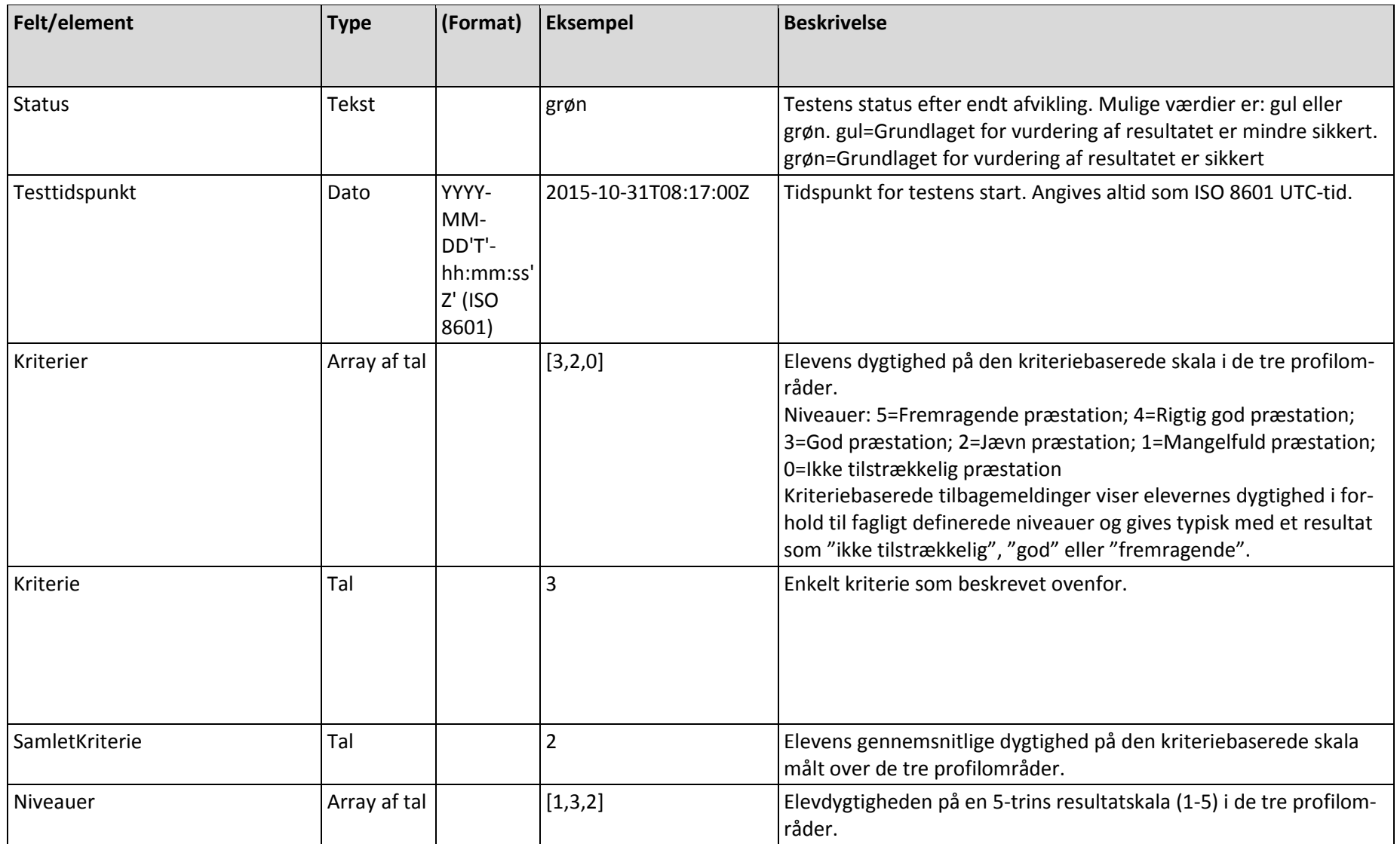

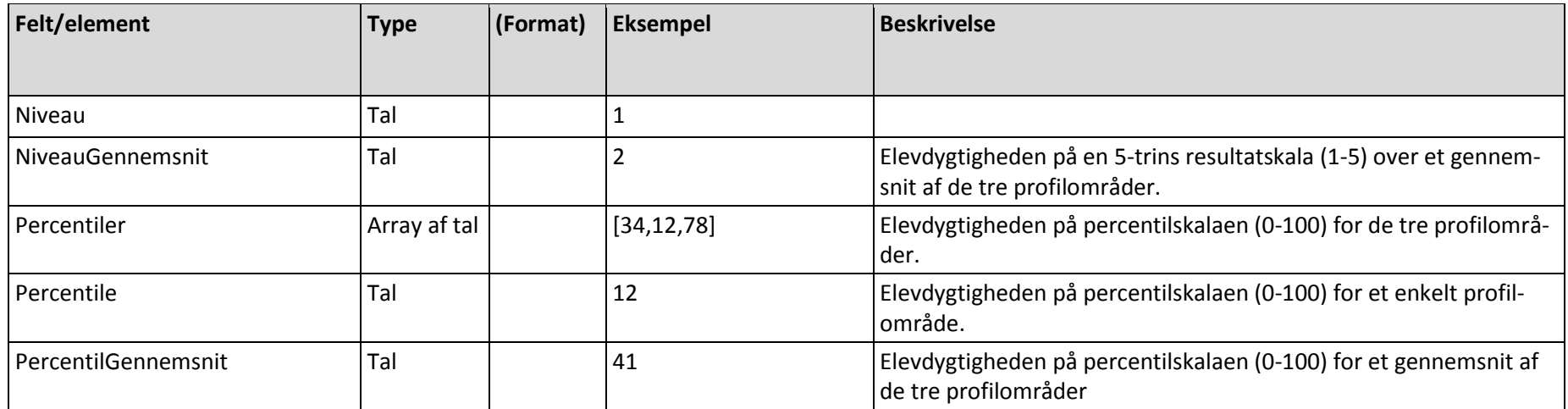

### *Fejlmeddelelser*

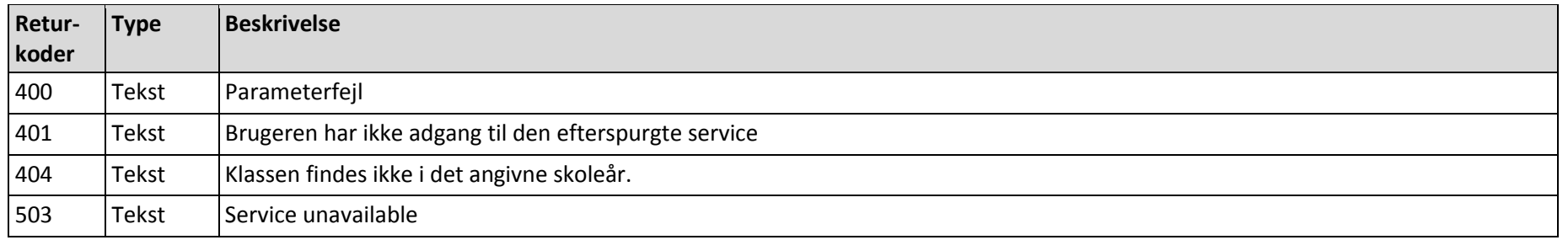

### <span id="page-32-0"></span>**3.2.6 ResultaterAggregeretKlasse**

Returnerer en klasses aggregerede resultat for en given test og kun for testtypen "obligatorisk".

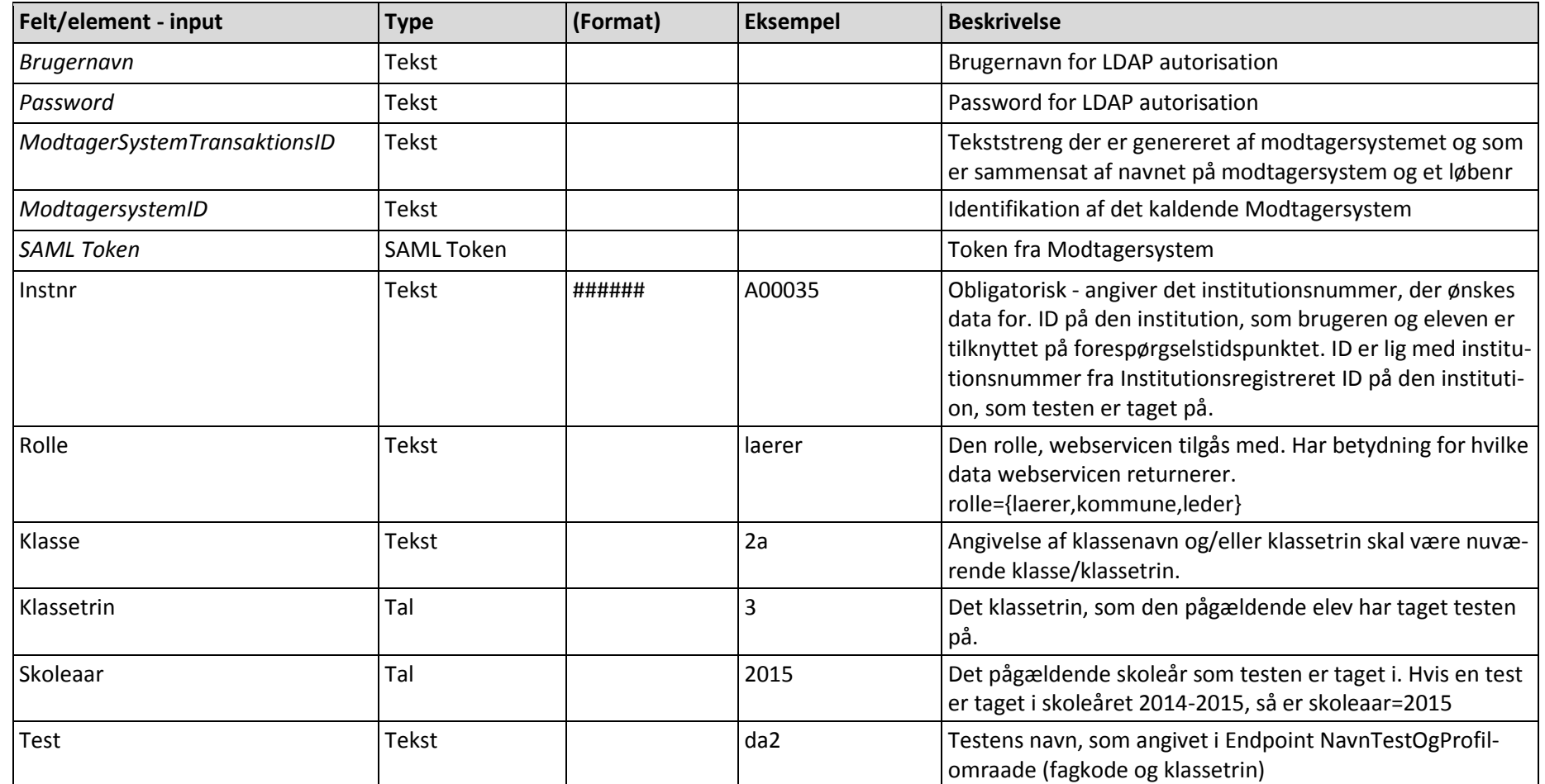

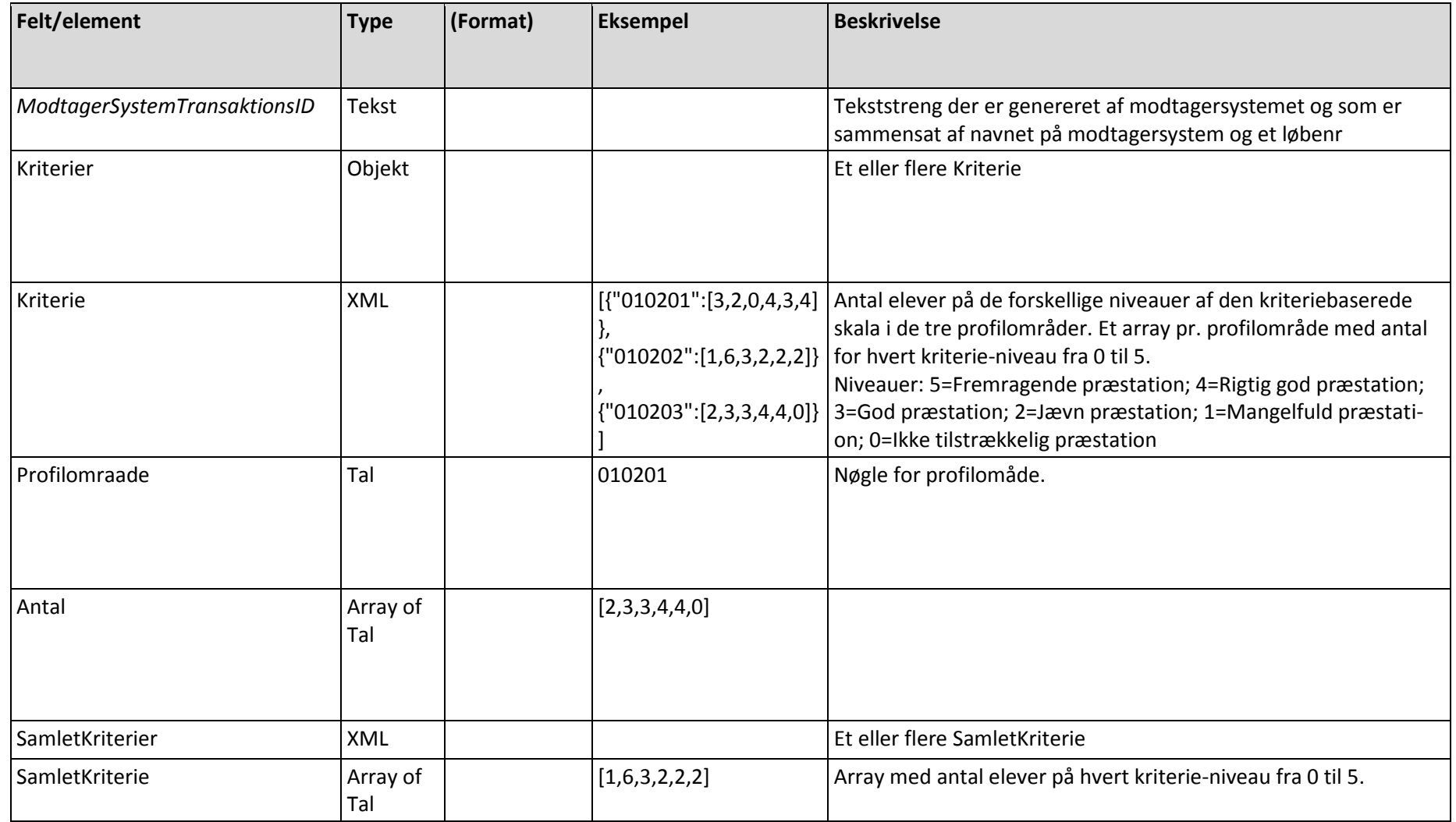

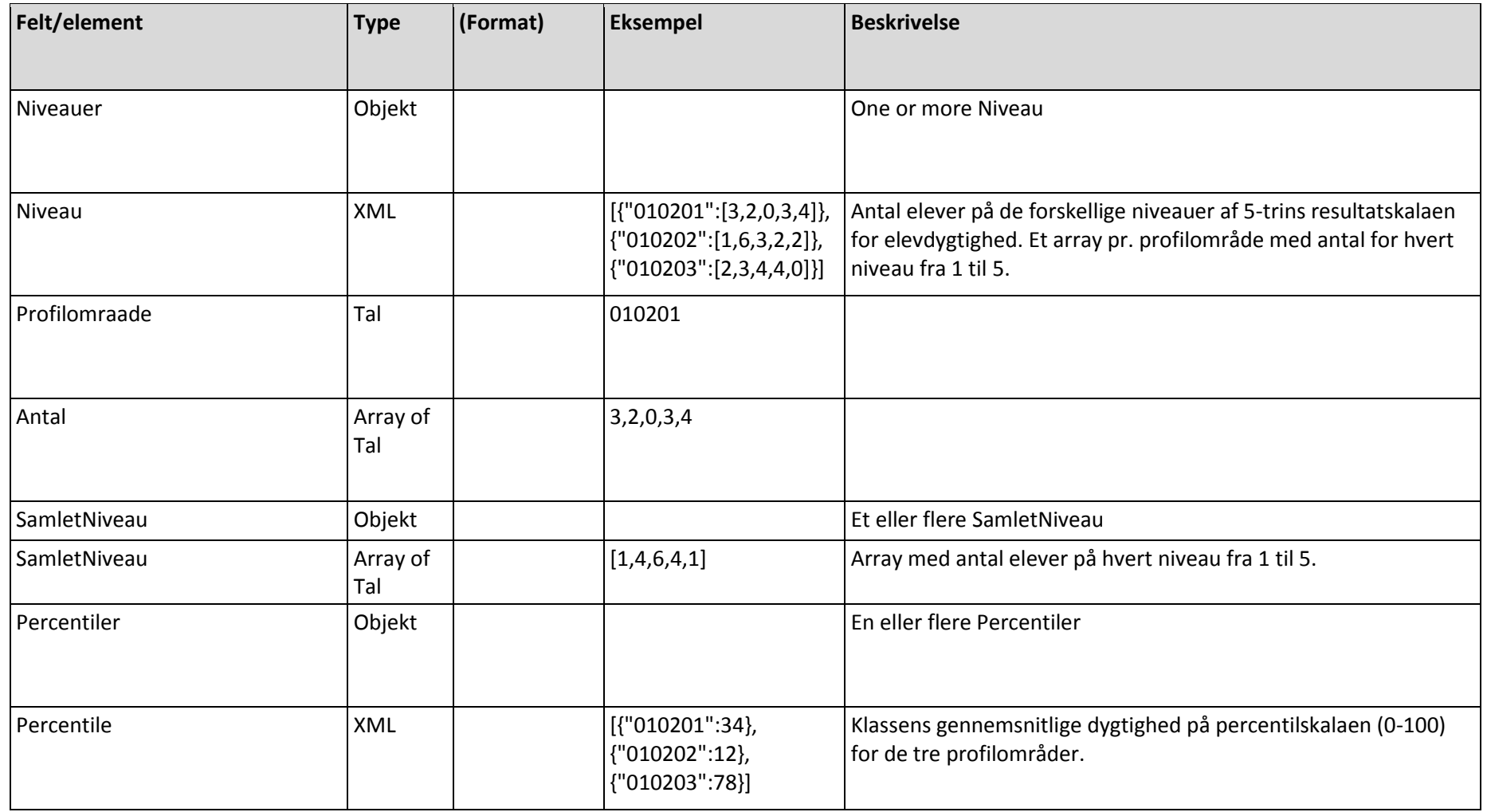
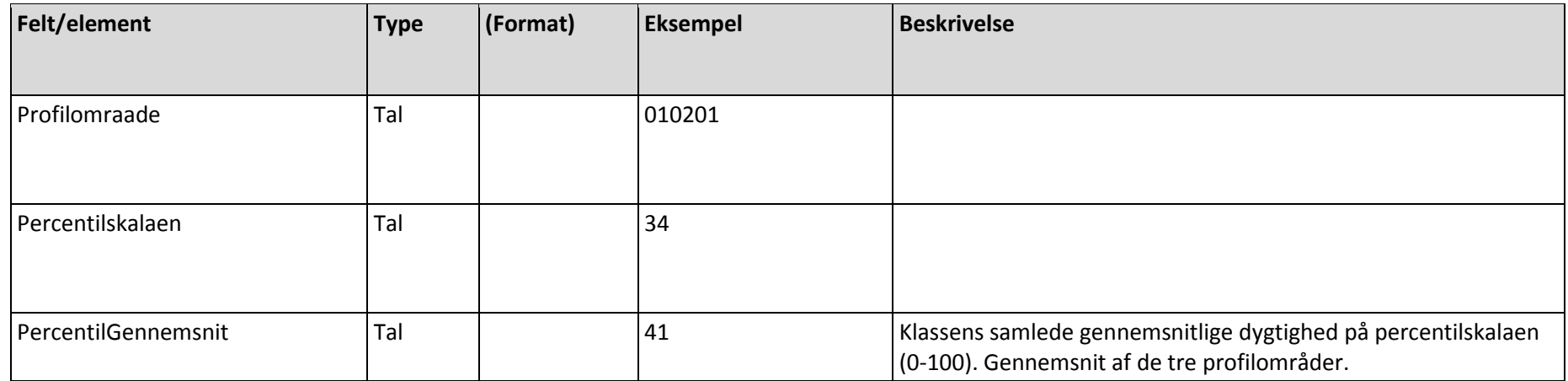

## *Fejlmeldinger*

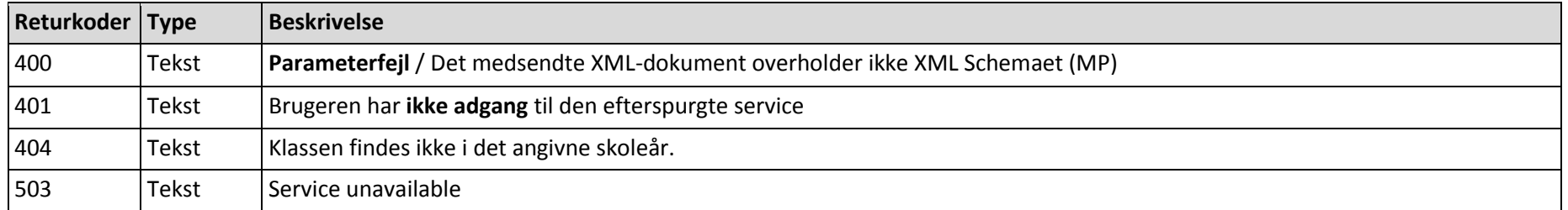

# **3.3 WSDL/Schema**  $\mathbf{I}$

NationaleTestService.zip

# **4. EMU**

#### **Baggrund**

EMU.dk er en national læringsportal, som drives af MBUL. Der kan på denne portal findes materiale til hele undervisningssektoren, herunder også læringsmateriale rettet mod grundskolen.

For at understøtte lærernes arbejde med planlægning af læringsforløb op imod de Fælles Mål, giver denne webservice mulighed for at trække indholdet af de kvalitetssikrede læringsforløb på grundskoleområdet.

Servicen giver mulighed for at søge og hente Læringsforløbene, som vil være tilgængelige i det danske fællesoffentlige standardformat DK-Cartridge.

Nedenfor fremgår detaljerede beskrivelser af metoder, input og output.

## **4.1 Service info**

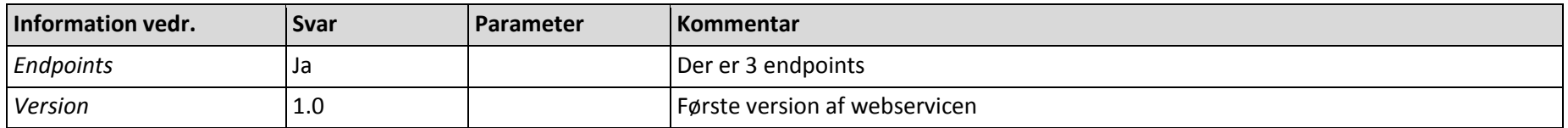

## **4.2 Metoder**

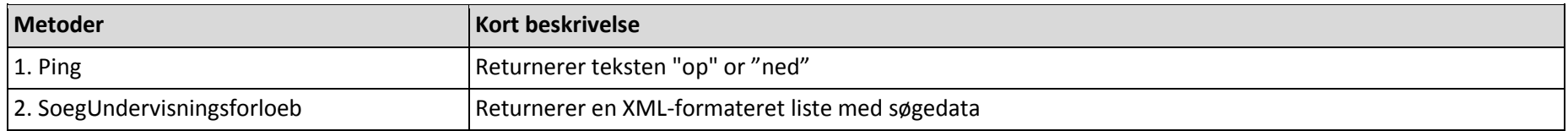

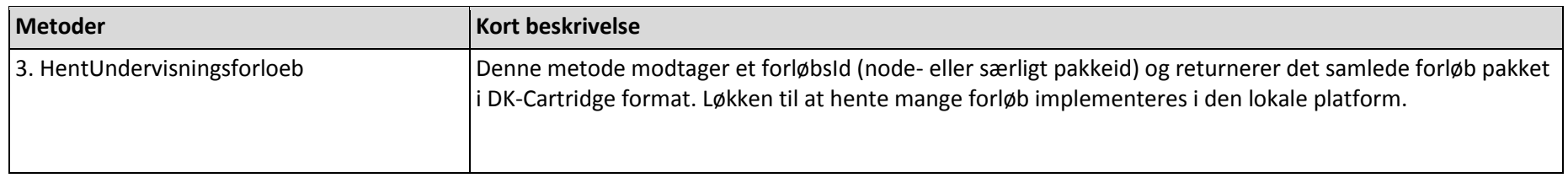

## **4.2.1 Ping**

Bruges til at teste adgang til webservicen

#### *Input*

Ingen parametre.

#### *Output*

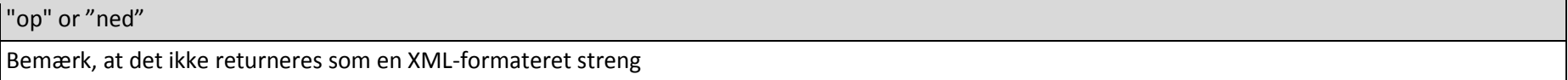

## **4.2.2 SoegUndervisningsforloeb**

Søgningen returnerer en XML-formateret liste med søgeresultater, der viser titel, beskrivelse, samt overordnet FFM-information (fag, klasse, FFMniveauer 1..n og FFM-mål), samt id og dato for aktuel version af selve pakken.

#### *Input*

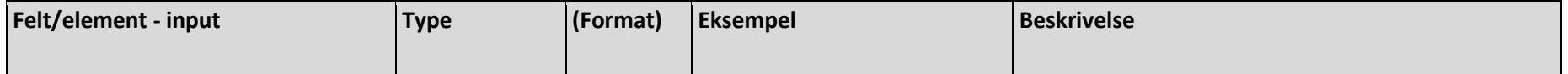

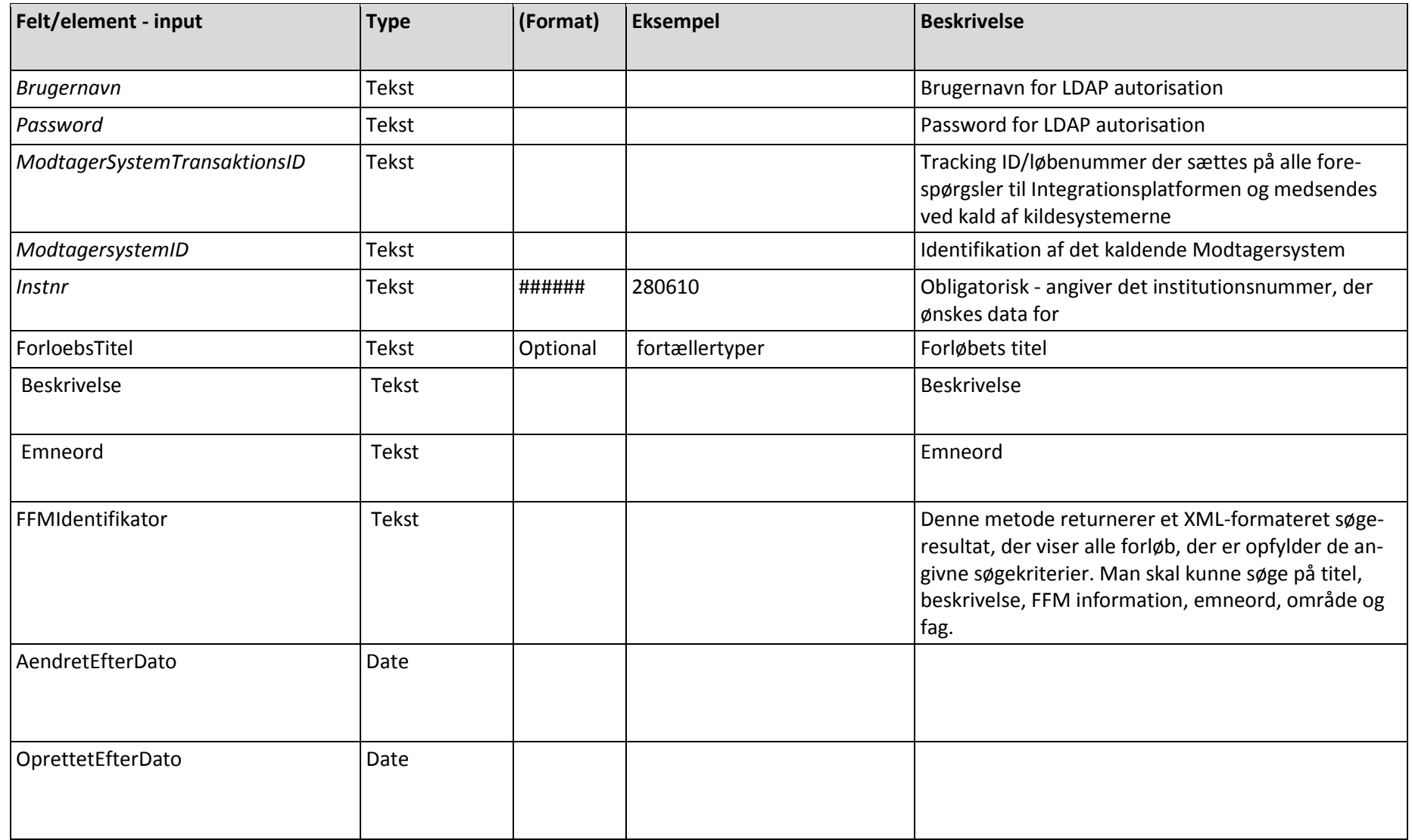

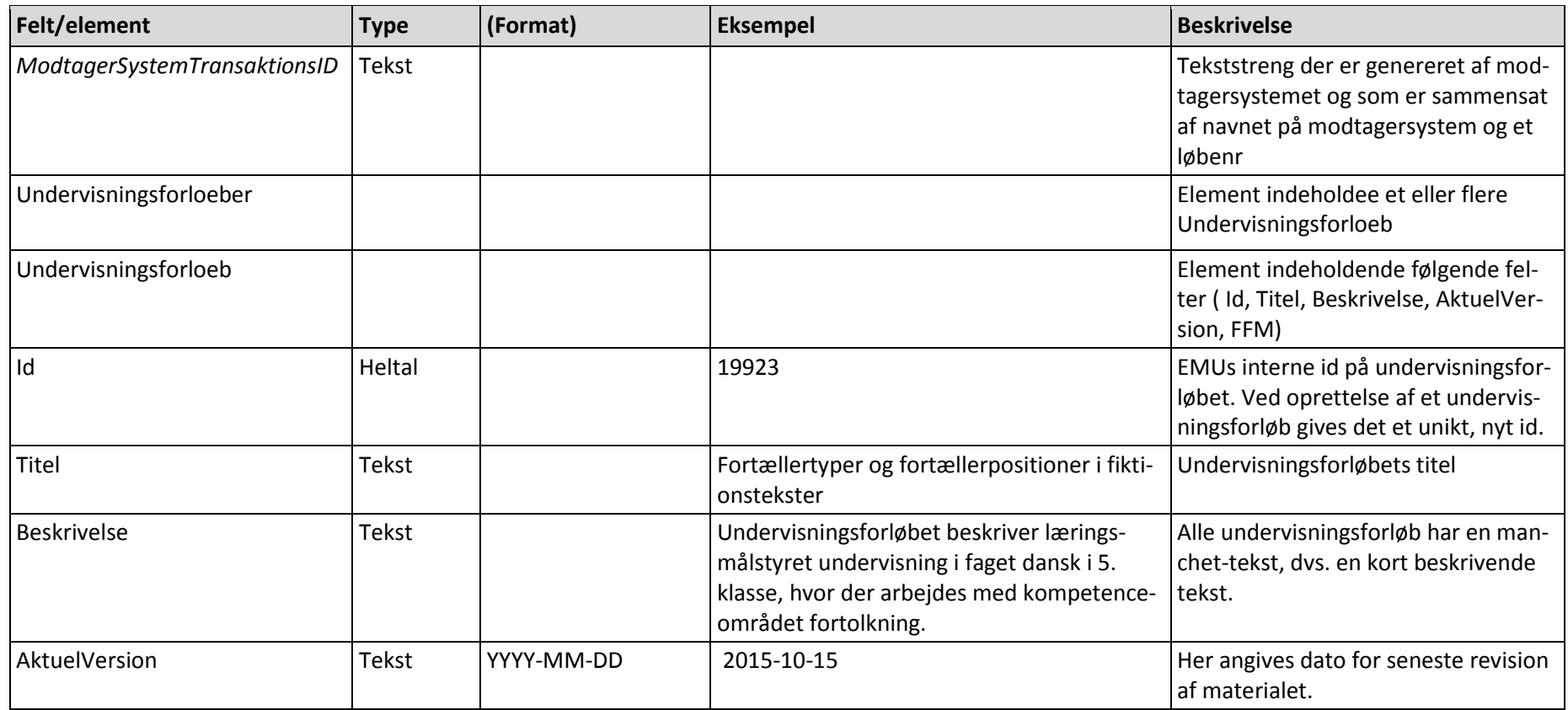

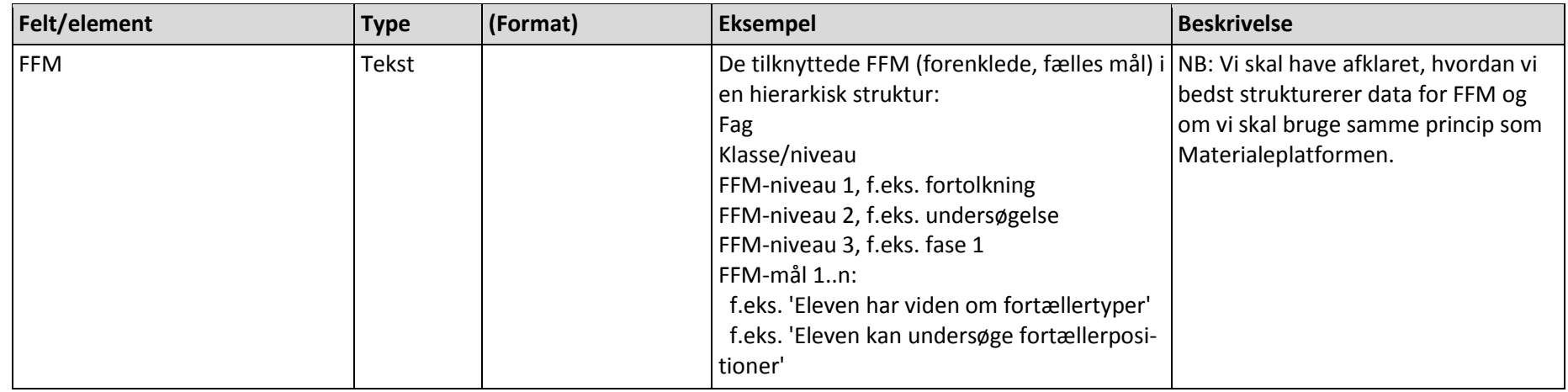

## *Fejlmeddelelser*

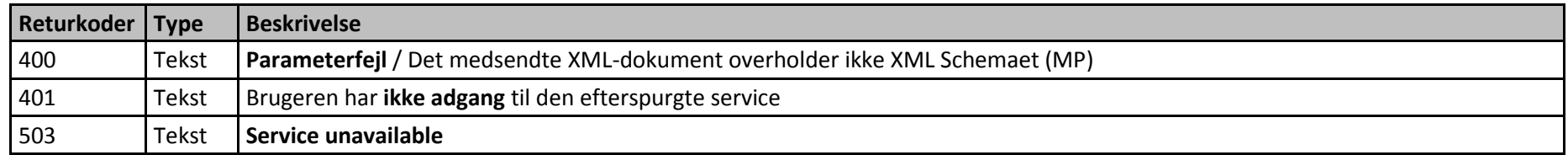

## **4.2.3 HentUndervisningsforloeb**

Man kan hente metadata for et konkret undervisningsforløb på EMU. Data leveres i DK-Cartridge format.

#### *Input*

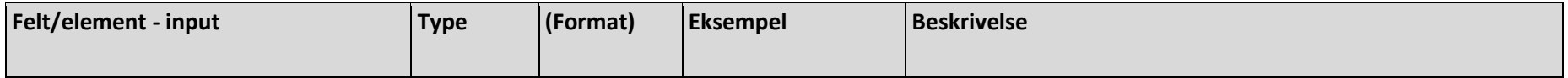

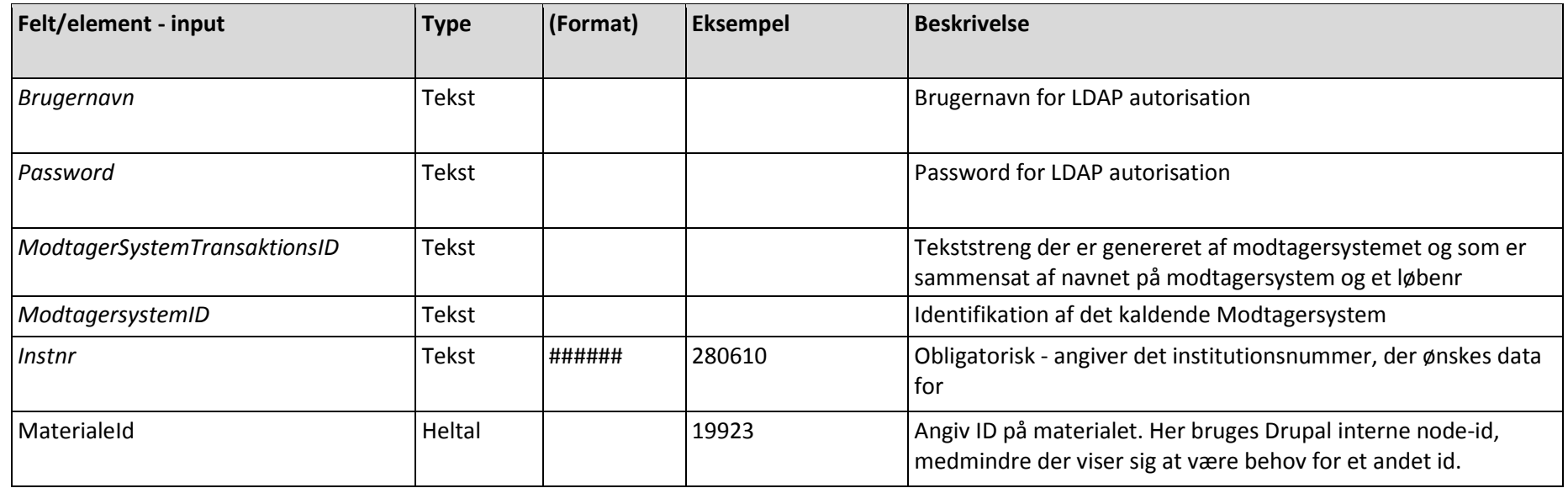

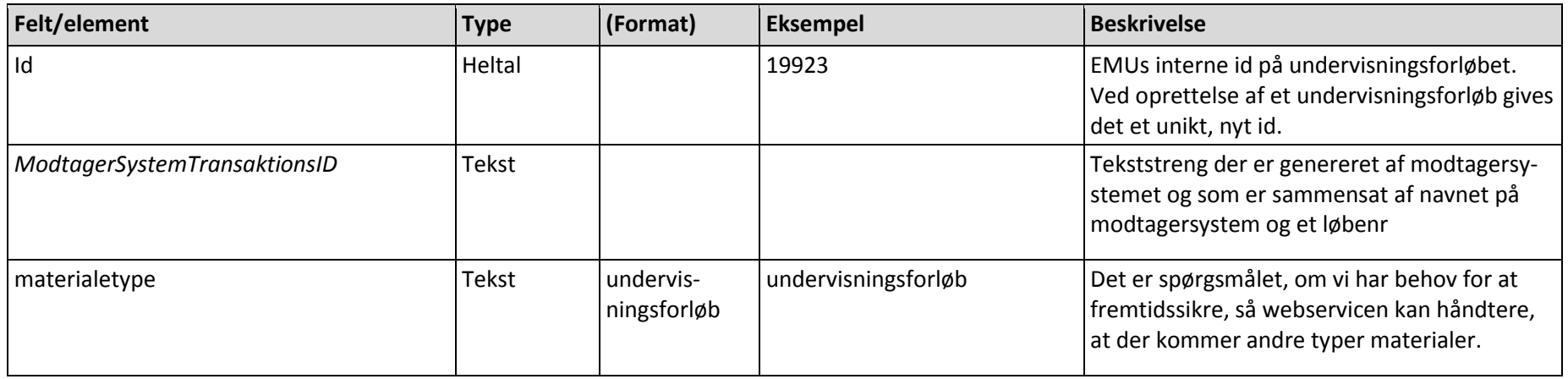

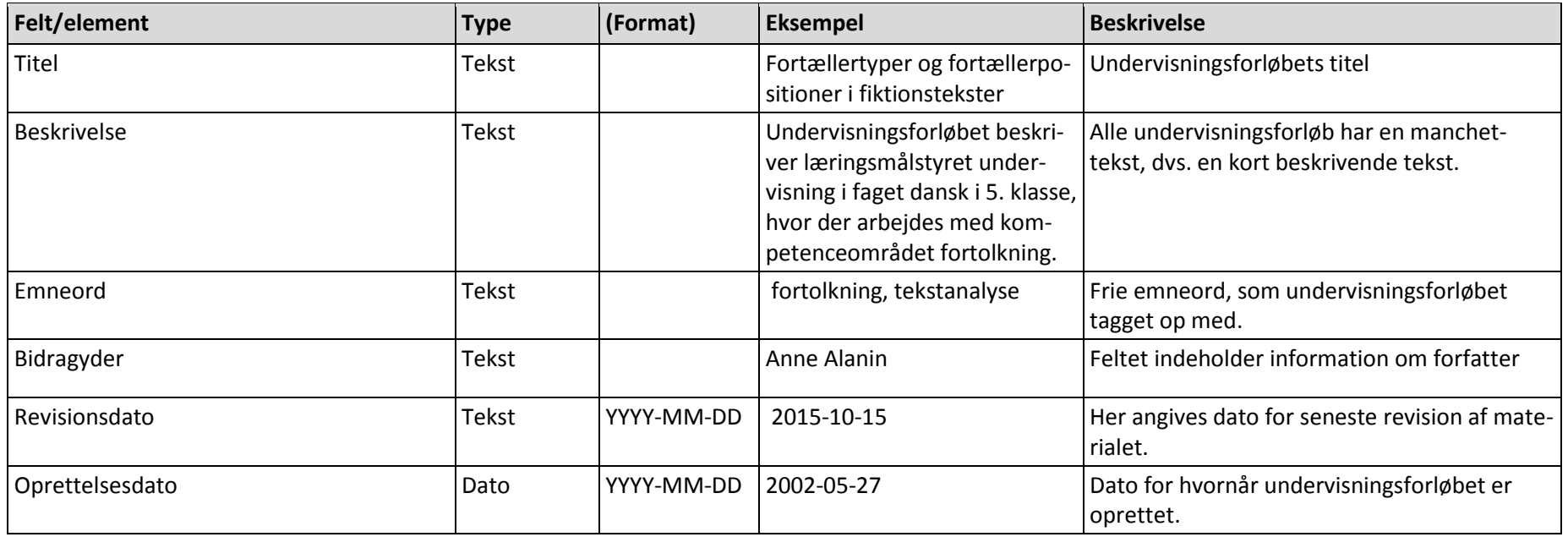

![](_page_44_Picture_128.jpeg)

<CCPFil>

<Navn>16838\_V\_1471298430.dkcart</Navn>

 <inc:Include href="16838\_V\_1471298430.dkcart" xmlns:inc="http://www.w3.org/2004/08/xop/include"/> </CCPFil>

#### *Fejlmeddelelser*

![](_page_45_Picture_69.jpeg)

# **4.3 WSDL/Schema**

![](_page_45_Picture_5.jpeg)

# **5. Materialeplatformen**

#### **Baggrund**

Materialeplatformen omfatter beskrivelser, metadata, af alle læringsmaterialer. Servicen skal anvendes i forbindelse med fremsøgning af relevante materialer ud fra fx emne eller Fælles Mål i forbindelse med lærens udvikling af læringsforløb.

For hvert materiale fremgår en kort beskrivelse i form af en oversigt samt et link til hvor materialet kan findes,

Nedenfor fremgår detaljerede beskrivelser af metoder, input og output.

## **5.1 Service Info**

![](_page_46_Picture_96.jpeg)

## **5.2 Metoder**

![](_page_47_Picture_103.jpeg)

## **5.2.1 Ping**

*Input*

Intet

## *Output*

Returnerer teksten: "op" or "ned"

## **5.2.2 HentProducenter**

Man kan hente en liste med kontaktoplysninger over alle producenter på Materialeplatformen.

#### *Input*

![](_page_47_Picture_104.jpeg)

![](_page_48_Picture_175.jpeg)

![](_page_48_Picture_176.jpeg)

## *Fejlmeddelelser*

![](_page_49_Picture_127.jpeg)

## **5.2.3 HentMaterialerForProducent**

Man kan hente en oversigt over materialerne for en producent

#### *Input*

![](_page_49_Picture_128.jpeg)

![](_page_50_Picture_108.jpeg)

## *Fejlmeddelelser*

![](_page_50_Picture_109.jpeg)

![](_page_51_Picture_145.jpeg)

## **5.2.4 HentMateriale**

#### *Input*

![](_page_51_Picture_146.jpeg)

Ét af følgende tre felter skal udfyldes: MatplatId, ISBNNummer, KildeId

![](_page_52_Picture_174.jpeg)

![](_page_53_Picture_93.jpeg)

![](_page_54_Picture_175.jpeg)

![](_page_55_Picture_126.jpeg)

![](_page_56_Picture_80.jpeg)

![](_page_57_Picture_129.jpeg)

![](_page_58_Picture_171.jpeg)

![](_page_59_Picture_152.jpeg)

## *Fejlmeddelelser*

![](_page_59_Picture_153.jpeg)

## **5.2.5 HentTilskudForMateriale**

#### *Input*

![](_page_60_Picture_142.jpeg)

![](_page_60_Picture_143.jpeg)

![](_page_61_Picture_126.jpeg)

## *Fejlmeddelelser*

![](_page_61_Picture_127.jpeg)

## **5.2.6 HentKlassifikationer**

#### *Input*

![](_page_62_Picture_87.jpeg)

![](_page_63_Picture_132.jpeg)

![](_page_64_Picture_119.jpeg)

## *Fejlmeddelelser*

![](_page_64_Picture_120.jpeg)

Integrationsplatformen. Servicekatalog

![](_page_65_Picture_1.jpeg)

# **6. FFM**

## **6.1 Service Info**

Forenklede Fælles Mål webservicen giver adgang til kompetenceområder og -mål samt tilhørende færdigheds- og vidensmål for alle fag og børnehaveklassen.

Metoden getFFM returnerer alle Forenklede Fælles Mål i en samlet XML-struktur.

FFM, Fælles Forenklede mål, omfatter de mål, der fra MBULs side er udpeget til at være nationale mål for undervisning i grundskolen. De fælles mål udgør et centralt omdrejningspunkt for lærernes tilrettelæggelse af den målstyrede undervisning og derigennem understøttelse af elevernes målstyrede læring.

De forenklede fælles mål er opdelt i hhv. et overordnet kompetencemål, og herunder en konkretisering i form af mål-par indeholdende færdigheds- og vidensmål indenfor tre faser. Baggrund af disse mål, kan lærerne efterfølgende nedbryde til helt konkrete læringsmål, for det enkelte læringsforløb.

![](_page_66_Picture_104.jpeg)

![](_page_67_Picture_111.jpeg)

## **6.2 Metoder**

![](_page_67_Picture_112.jpeg)

## **6.2.1 Ping**

### *Input*

Intet

## *Output*

Returnerer teksten: "op" or "ned"

## **6.2.2 getFFM**

#### *Input*

![](_page_68_Picture_152.jpeg)

Brugernavn for brugen af webservicen samt tilhørende password er kendt af platformen.

![](_page_68_Picture_153.jpeg)

![](_page_69_Picture_152.jpeg)

![](_page_70_Picture_124.jpeg)

**Bemærk**, at hvor ovenstående tabel beskriver indholdet i svar fra denne servicemetode, så bliver selve svaret returneret som en samlet streng med ovennævnte indhold. Dog bliver ModtagerSystemTransaktionsID returneret som en selvstændig streng.

## *Fejlmeddelelser*

![](_page_70_Picture_125.jpeg)

## **6.3 WSDL/Schema**

![](_page_70_Picture_6.jpeg)

# **7. Hændelser**

Hændelsesmotoren på Integrationsplatformen stiller krav til, at der skal være nogle bestemte informationer i headeren på den enkelte hændelse, bl.a. en unik identifikation, kildesystemID, af det kildesystem, som publicerer den pågældende hændelse. Dette Id anvendes af hændelsesmotoren til at placere hændelsen i den rigtige kø. Hændelser kan have en vilkårlig pay load struktur, og det er op til det enkelte modtagersystem at tolke den enkelte hændelse. Disse strukturer vil blive fastlagt senere.

Selve princippet for hændelsesmotorens virkemåde er illustreret i nedenstående figur:

![](_page_71_Figure_4.jpeg)

**Figur 1: Integrationsplatformens hændelsesmotor**
Der etableres et selvstændigt end point for hvert kildesystem kø, som modtagersystemerne anvender til at hente de relevante events.

Det fortløbende nummer på events bruges af de enkelte modtagersystemer til at styre, hvilke beskeder der skal hentes fra køen eller køerne. Det enkelte modtagersystem er selv ansvarlig for styring af, om en given besked er hentet mere end en gang.

#### *Input*

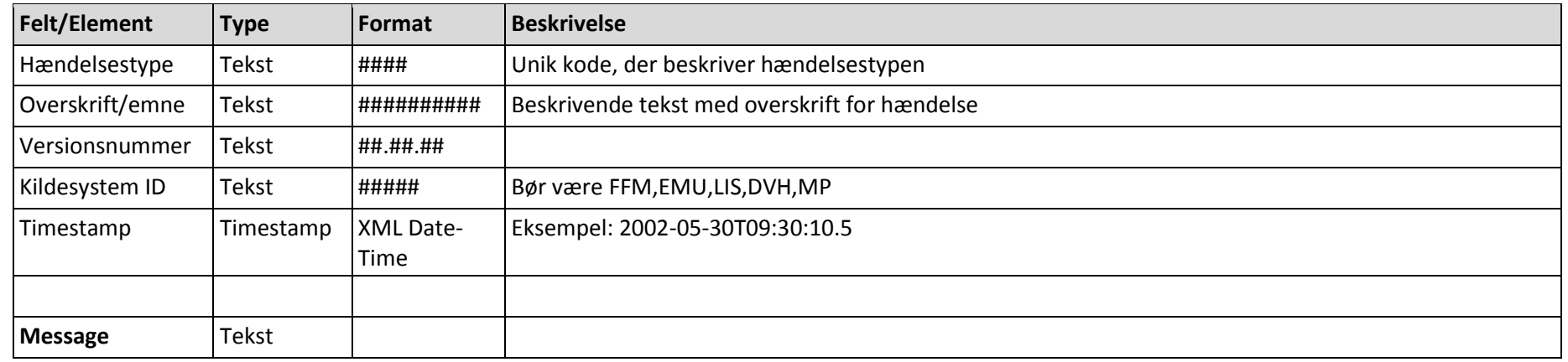

#### *Output*

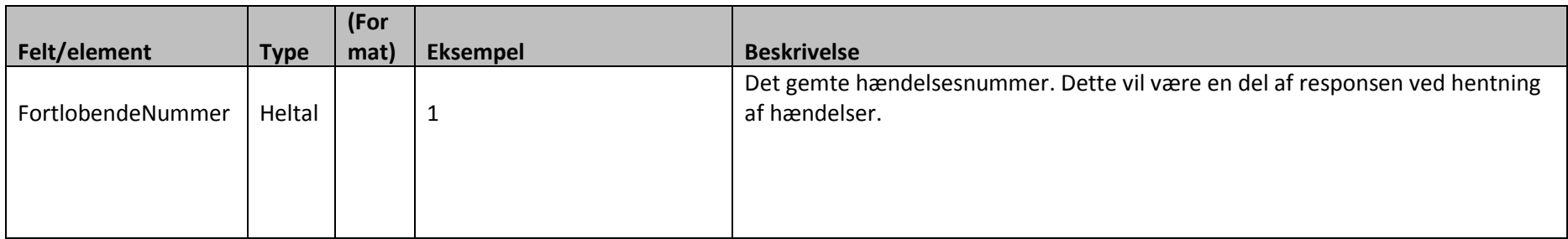

Når det enkelte modtagersystem henter hændelser fra hændelseskøerne, skal der medsendes følgende informationer, som Integrationsplatformen anvender til at validere, at det pågældende modtagersystem er autoriseret til at kunne læse de pågældende hændelser:

## *Input*

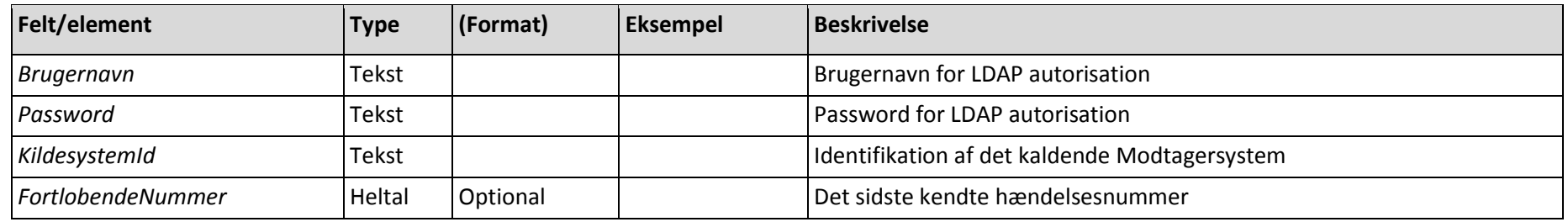

## *Output*

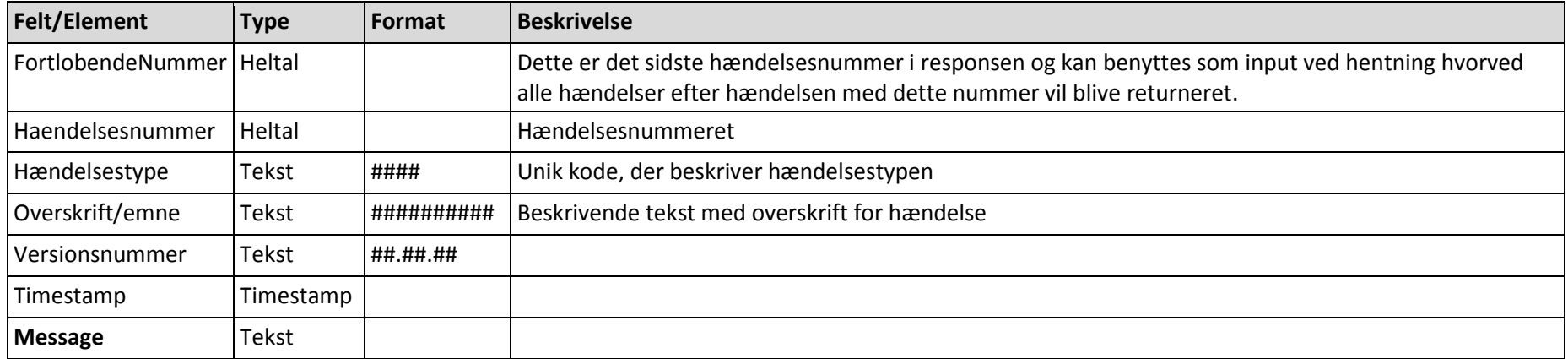

Integrationsplatformen. Servicekatalog

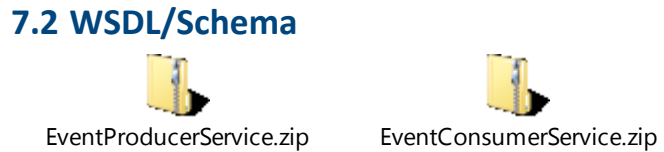

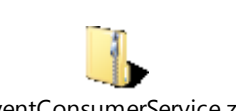

# **8. Bilag A**

WSDL eksempel for kald af service FFM, metode getFFM:

<?xml version="1.0" encoding="UTF-8"?> -<wsdl:definitions xmlns:tns="http://www.cgi.com/ffm/" targetNamespace="http://www.cgi.com/ffm/" name="ffm" xmlns:t="http://docs.oasisopen.org/ws-sx/ws-trust/200512" xmlns:sp="http://docs.oasis-open.org/ws-sx/ws-securitypolicy/200702" xmlns:wsx="http://schemas.xmlsoap.org/ws/2004/09/mex" xmlns:wsaws="http://www.w3.org/2005/08/addressing" xmlns:wsu="http://docs.oasisopen.org/wss/2004/01/oasis-200401-wss-wssecurity-utility-1.0.xsd" xmlns:wsam="http://www.w3.org/2007/05/addressing/metadata" xmlns:wsp="http://www.w3.org/ns/ws-policy" xmlns:wsdl="http://schemas.xmlsoap.org/wsdl/" xmlns:http="http://schemas.xmlsoap.org/wsdl/http/" xmlns:xsd="http://www.w3.org/2001/XMLSchema" xmlns:soap="http://schemas.xmlsoap.org/wsdl/soap/"> -<wsdl:types> -<xsd:schema targetNamespace="http://www.cgi.com/ffm/"> -<xsd:element name="GetFFMRequest"> -<xsd:complexType> -<xsd:sequence> <xsd:element name="Brugernavn" nillable="false" minOccurs="1" type="xsd:string"/> <xsd:element name="Password" nillable="false" minOccurs="1" type="xsd:string"/> <xsd:element name="ModtagerSystemTransaktionsID" nillable="false" minOccurs="1" type="xsd:string"/> <xsd:element name="ModtagersystemID" nillable="false" minOccurs="1" type="xsd:string"/> <xsd:element name="Instnr" nillable="false" minOccurs="1" type="xsd:string"/> </xsd:sequence> </xsd:complexType> </xsd:element> -<xsd:element name="GetFFMResponse"> -<xsd:complexType> -<xsd:sequence> <xsd:element name="result" type="xsd:string"/> </xsd:sequence>

</xsd:complexType> </xsd:element> </xsd:schema> </wsdl:types> <!-- Message definitions for input and output --> -<wsdl:message name="GetFFMRequest"> <wsdl:part name="in" element="tns:GetFFMRequest"/> </wsdl:message> -<wsdl:message name="GetFFMResponse"> <wsdl:part name="out" element="tns:GetFFMResponse"/> </wsdl:message> <!-- Port (interface) definitions --> -<wsdl:portType name="FFMEndpoint"> -<wsdl:operation name="GetFFM"> <wsdl:input message="tns:GetFFMRequest"/> <wsdl:output message="tns:GetFFMResponse"/> </wsdl:operation> </wsdl:portType> <!-- Port bindings to transports and encoding - HTTP, document literal encoding is used --> -<wsdl:binding name="FFMBinding" type="tns:FFMEndpoint"> <!-- <wsp:PolicyReference URI="#TransportSAML2BearerPolicy" /> --> <soap:binding transport="http://schemas.xmlsoap.org/soap/http" style="document"/> -<wsdl:operation name="GetFFM"> <soap:operation soapAction="http://www.cgi.com/ffm/GetFFM"/> -<wsdl:input> <soap:body use="literal"/> </wsdl:input> -<wsdl:output> <soap:body use="literal"/> </wsdl:output> </wsdl:operation>

</wsdl:binding> -<wsdl:service name="FFMEndpointService"> -<wsdl:port name="FFMService" binding="tns:FFMBinding"> <soap:address location="http://www.example.org/"/> </wsdl:port> </wsdl:service> </wsdl:definitions>